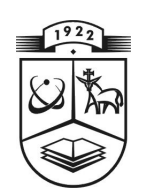

# **KAUNO TECHNOLOGIJOS UNIVERSITETAS FUNDAMENTALIŲJŲ MOKSLŲ FAKULTETAS MATEMATINĖS SISTEMOTYROS KATEDRA**

**Aistė Jankauskaitė**

# **KREDITO RIZIKOS ANALIZĖ**

Magistro darbas

**Vadovas doc. dr. V. Karpickaitė**

**KAUNAS, 2011**

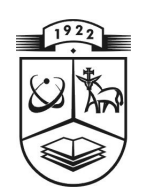

## **KAUNO TECHNOLOGIJOS UNIVERSITETAS FUNDAMENTALIŲJŲ MOKSLŲ FAKULTETAS MATEMATINĖS SISTEMOTYROS KATEDRA**

**TVIRTINU prof . habil.dr. V.Pekarskas 2011 06 01**

# **KREDITO RIZIKOS ANALIZĖ**

Taikomosios matematikos magistro baigiamasis darbas

**Vadovas ( ) doc. dr. V. Karpickaitė 2011 06 01**

**Recenzentas Atliko ( )doc. dr. J.Venclovienė FMM 9 gr. stud. 2011 06 01 ( ) A.Jankauskaitė**

**2011 06 01**

**KAUNAS, 2011**

## **KVALIFIKACINĖ KOMISIJA**

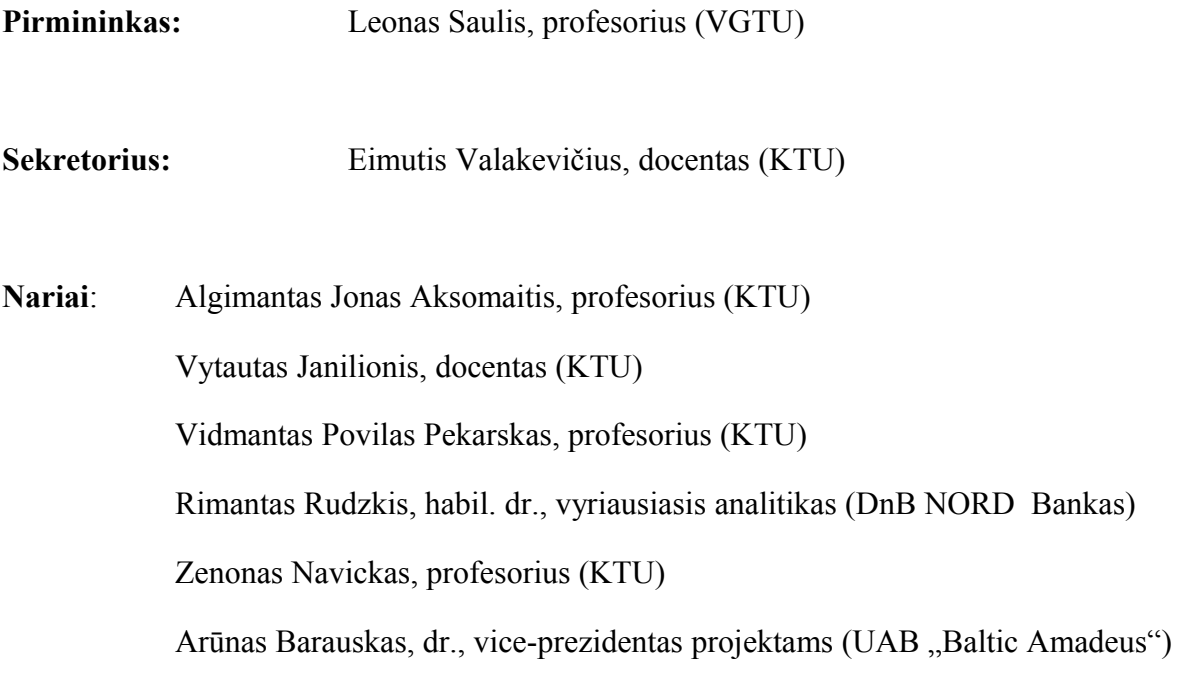

**Jankauskaitė A. Credit risk: Bachelor's work in applied mathematics / supervisor dr. doc. V. Karpickaitė; Department of Mathematics Research In System, Faculty of Fundamental Sciences, Kaunas University of Technology. – Kaunas, 2011. – 57 p.**

#### **SUMMARY**

Credit risk represents the highest risk banks ever take because loaning is the mainstream of banking. In the bank's risk system credit risk value is defined by the amount of credit transactions. Significant part of assets used in credit transactions and large amount of defaults can lead bank into bankruptcy. Thus, credit risk management is a relevant issue both scientific and practical point of view.

The aim of the work is to determine what factors effect credit risk of natural person. Propose criteria and financial performance assessments that effects loaning.

Work consists of three parts. The first part acquainted with the credit risk and risk management. It also presented a long-term repayment formula.

In the second part we overlook the methods used to determine the relationship and evaluate the strength between variables. Also familiarized user with the software, and gave instructions for use.The analysis was carried out using the SAS software package.

## **TURINYS**

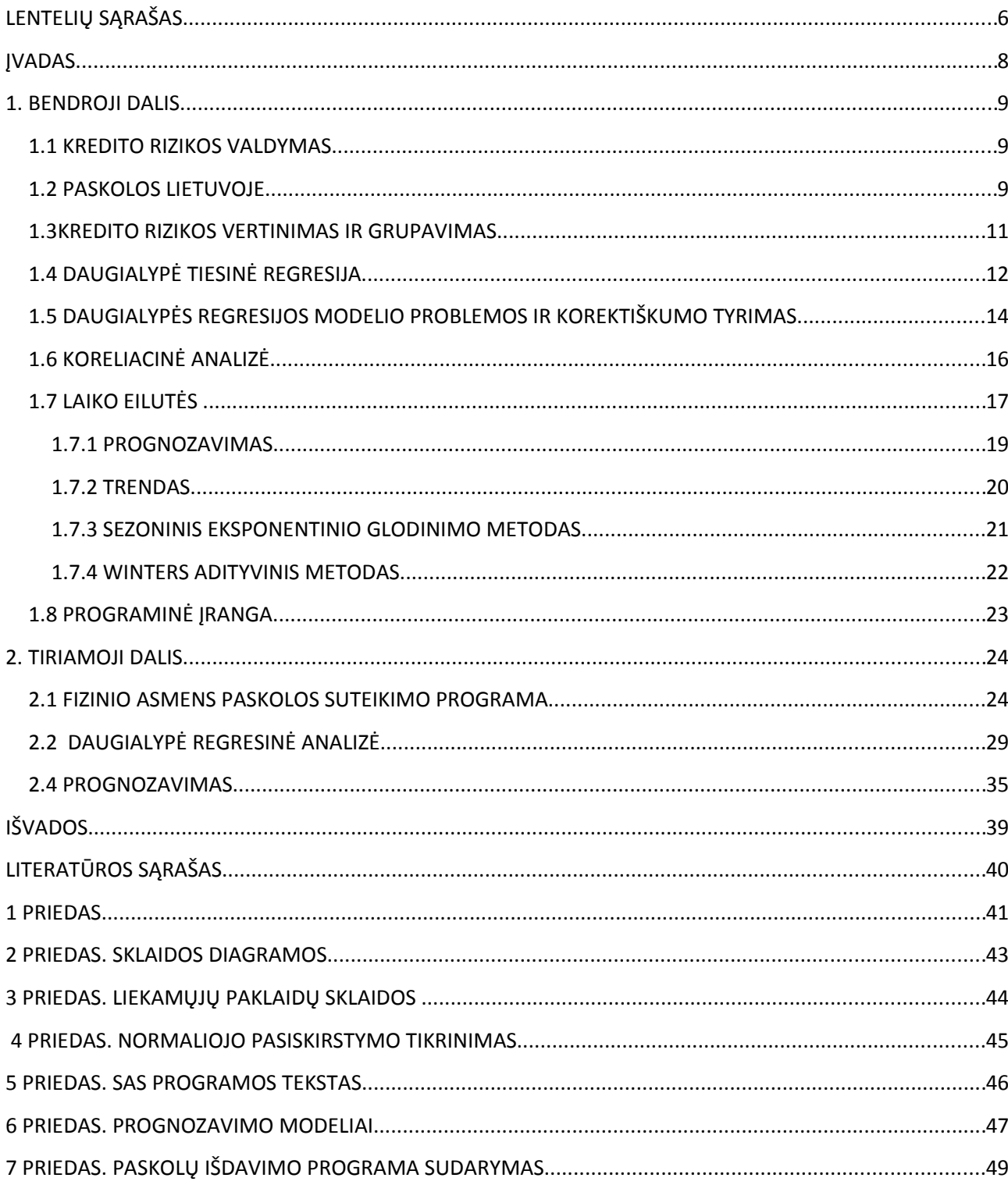

## **LENTELIŲ SĄRAŠAS**

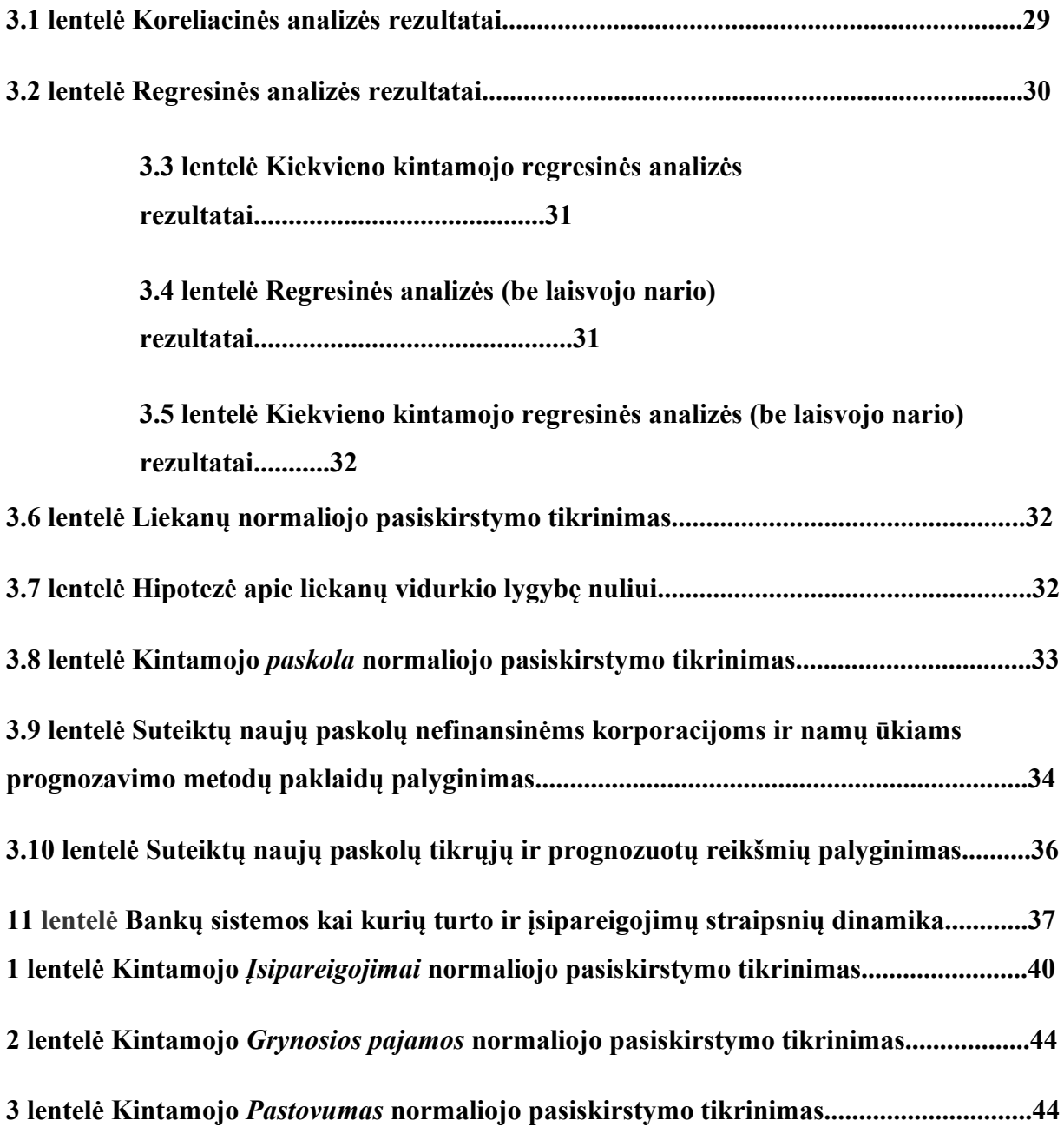

## **PAVEIKSLŲ SĄRAŠAS**

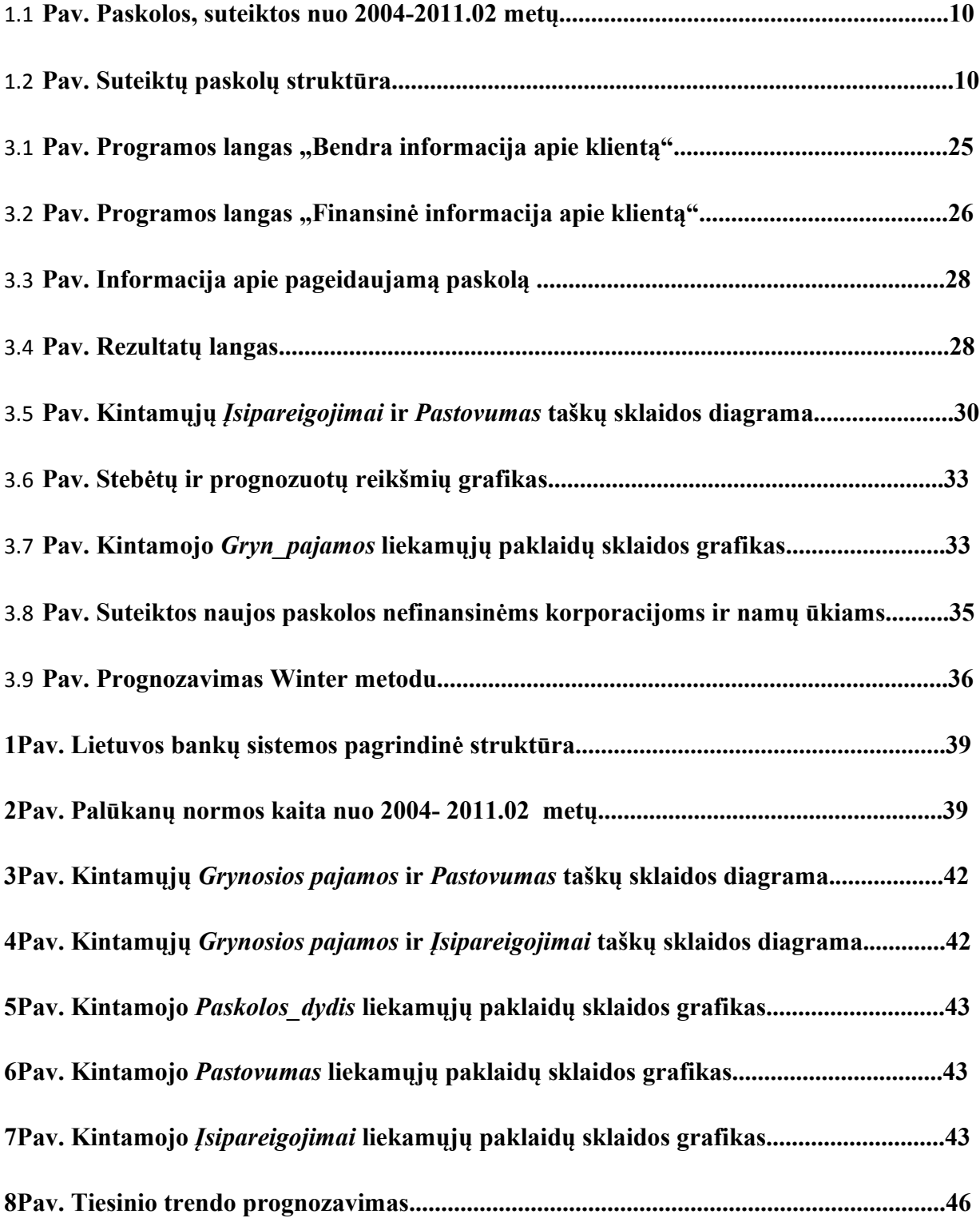

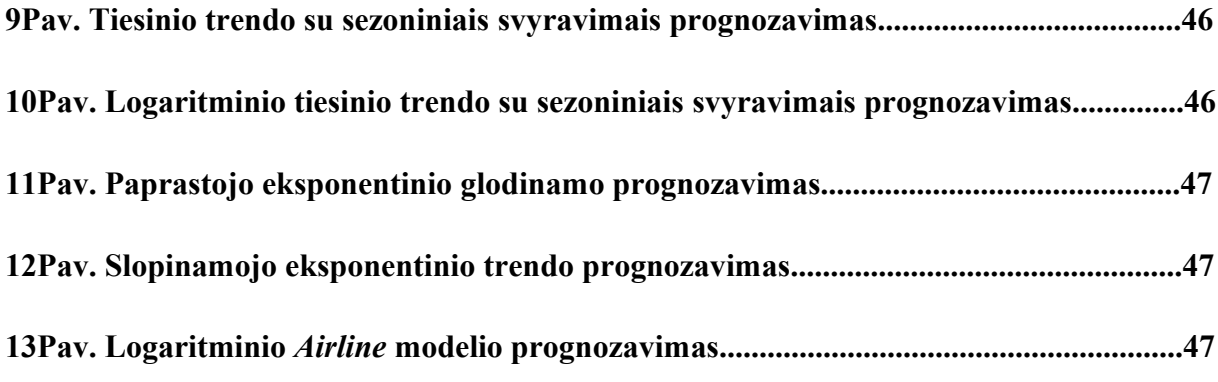

#### **ĮVADAS**

Kredito rizika sudaro didžiausią bankų rizikų dalį, kadangi paskolų teikimas yra viena pagrindinių bankų veiklos krypčių. Paskolos sudaro didžiausią banko turto dalį. Kredito rizikos reikšmė banko rizikų sistemoje priklauso nuo kreditinių operacijų apimties.

Darbe nagrinėjome klientų galimybę grąžinti paskolą, t.y. kaip klientui sužinoti savo galimybes išmokėti paskolą, kurie kriterijai turi didžiausią įtaką. Atlikome suteiktų naujų paskolų nefinansinėms korporacijoms ir namų ūkiams prognozavimą. Fizinio asmens rizikingumo vertinimui sukūrėme programinę įrangą.

Bendrojoje dalyje susipažinome su kredito rizika. Apžvelgėme jos valdymą. Taip pat pateikėme ilgalaikių kreditų gražinimo formulę. Apžvelgėme naudojamus metodus kintamųjų tarpusavio ryšiui nustatyti, stiprumui įvertinti. Taip pat susipažinome su prognozavimo metodais.

Tiriamoji darbo dalis yra skirta įvertinti klientų galimybę grąžinti paskolą, t.y. kaip klientui sužinoti savo galimybes išmokėti paskolą. Atliktas suteiktų naujų paskolų nefinansinėms korporacijoms ir namų ūkiams prognozavimas. Parašyta programa, kuri nustato fizinių asmenų reitingą ir nusprendžia, ar klientui galima suteikti paskolą ar ne. Programa naudoja vertinimo balais modelį.

 Tyrimams atlikti buvo naudojama regresinė, koreliacinė analizės. Analizę atlikome naudodami SAS programinę įrangą. Prognozavimui naudojome SAS/ETS posistemes SAS Time Series Viewer ir SAS Series Forecasting system. Klientų reitingo nustatymui, skaičiavimų atlikimui naudojome programą C++ Builder.

#### **1. BENDROJI DALIS**

#### **1.1 KREDITO RIZIKOS VALDYMAS**

Kredito rizika yra viena iš daugelio rizikos rūšių, su kuriomis bankai susiduria savo veikloje, tačiau dėl kredito rizikos patirti nuostoliai yra vieni iš didžiausių, palyginti su nuostoliais patiriamais dėl kitų rizikų. Kredito rizika – galimybė patirti nuostolį, skolininkui arba kitai sandorio šaliai negalint arba nenorint vykdyti įsipareigojimų sutartyje numatytomis sąlygomis. Kredito rizika yra pati reikšmingiausia, todėl jai bankai ir jų priežiūros institucijos turi skirti ypač daug dėmesio.

Pasaulį užplūdusi finansų rinkos krizė turėjo įtakos ir Lietuvos komercinių bankų veiklai. Specialistų teigimu, krizė prasidėjo dėl neatsakingai dalijamų kreditų bumo. Negaluojančios kredito institucijos labai sugriežtino naujų paskolų išdavimo politiką, todėl sumažėjo paskolų paklausa.

#### **1.2 PASKOLOS LIETUVOJE**

Paskola (paskolos sutartis) – [sutartis,](http://lt.wikipedia.org/wiki/Sutartis) kuria viena šalis (paskolos davėjas) perduoda kitos šalies (paskolos gavėjo) nuosavybėn pinigus arba rūšies požymiais apibūdintus suvartojamuosius daiktus, o paskolos gavėjas įsipareigoja grąžinti paskolos davėjui tokią pat pinigų sumą (paskolos sumą) arba tokį pat kiekį tokios pat rūšies ir kokybės kitų daiktų bei mokėti [palūkanas,](http://lt.wikipedia.org/wiki/Pal%C5%ABkanos) jeigu sutartis nenustato ko kita.

Dažniausiai naudojamas paskolos terminas – paskola yra tam tikra pinigų suma, kurią finansinė institucija skolina fiziniam ar juridiniam asmeniui ir numato sąlygas, susijusias su jos vartojimu ir grąžinimu.

Paskolos gali būti įvairiai grupuojamos. Ta pati paskola gali priklausyti kelioms paskolų grupėms ar kategorijoms, pavyzdžiui būti trumpalaikė, išduota su užstatu, su fiksuotomis palūkanomis ir t.t. Paskolos paskyrimas vienai ar kitai grupei priklauso nuo kriterijų, kurie buvo pasirinkti paskolą vertinant.

2009 metais išaugus skolininkų kredito rizikai bei dėl to sugriežtėjus paskolų suteikimo sąlygoms sumažėjo paskolų pasiūla. Vadovaujantis Paskolų rizikos duomenų bazės duomenimis, 2010 metais bankai suteikė 6,8 mlrd. Lt naujų paskolų, tačiau dėl sparčiai mažėjančių ankstesniais metais suteiktų paskolų, daugiausiai dėl didėjančių specialiųjų atidėjinių, bankų sistemos paskolų portfelis per metus sumenko 10,1 mlrd. Lt (14,1 proc.). Per 2008 metus jis buvo išaugęs 11,3 mlrd. Lt. Tikėtina, kad paskolų portfelio mažėjimo tempas turėtų sulėtėti. Apie tai galima spręsti iš paskolų portfelio augimo potencialą parodančių kreditavimo įsipareigojimų, kurie 2009 metais sumažėjo 3,9 mlrd. Lt (36,8 proc.). 2009 metų ketvirtąjį ketvirtį sumažėjimas nebuvo žymus ir sudarė 0,2 mlrd. Lt (2,7 proc.). (1 priedas).

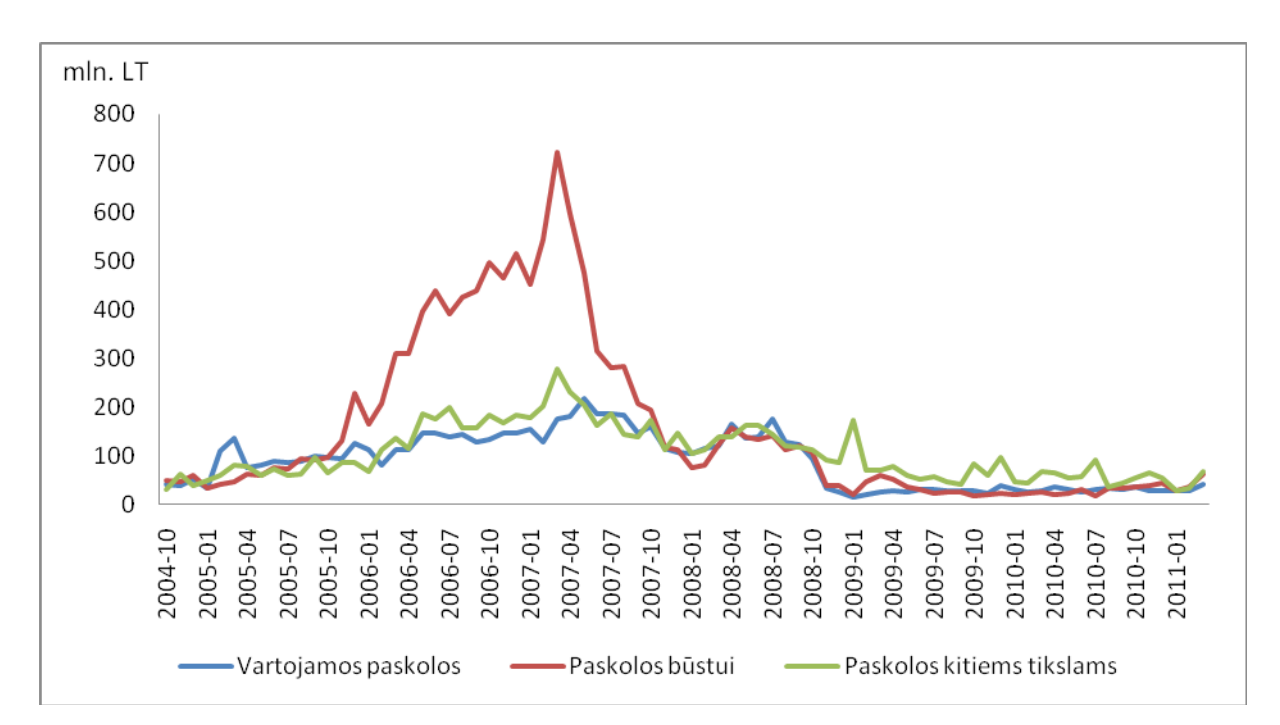

**1.1 Pav. Paskolos, suteiktos nuo 2004-2011.02 metų**

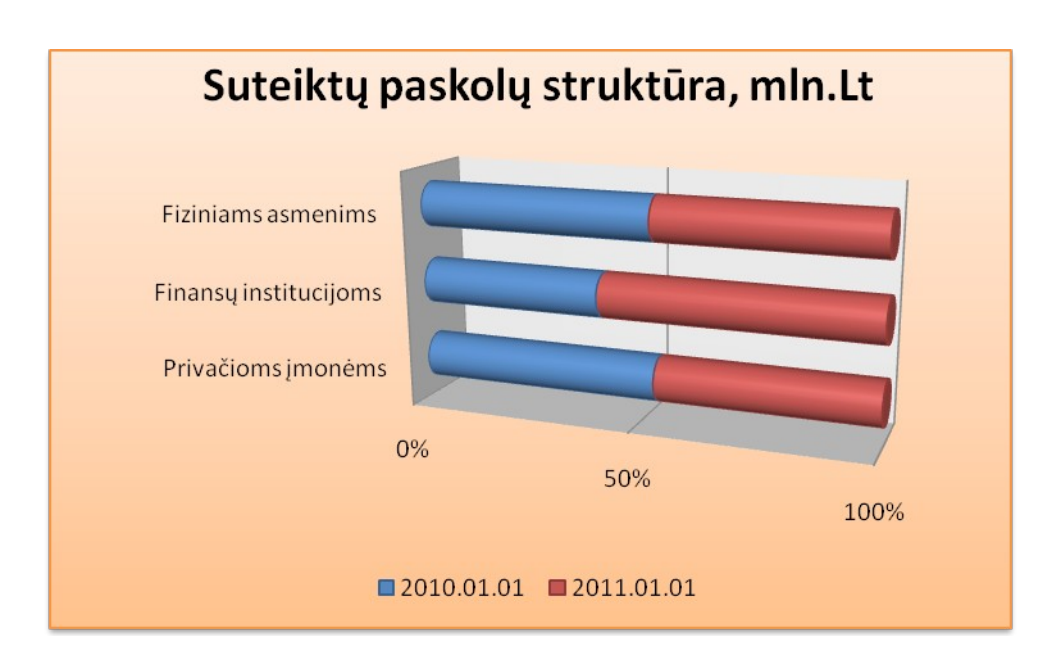

#### **1.2 Pav. Suteiktų paskolų struktūra**

#### **1.3KREDITO RIZIKOS VERTINIMAS IR GRUPAVIMAS**

Kredito rizikos vertinimo negalima apibrėžti vienareikšmiškai – iš tiesų tai yra sudėtingas procesas, kuris apima tiek objektyvių, tiek subjektyvių kriterijų nagrinėjimą. Kredito analitikas neturėtų vienareikšmiškai nuspręsti, kurie faktoriai yra lemiami vertinant visų klientų paskolos riziką, o kurie ne. Iš tiesų, tai kas vienam klientui gali neturėti lemiamo poveikio, kitam gali būti bankroto priežastimi. Todėl faktorių svarbą reikėtų nustatyti analizuojant konretų klientą (arba klientų grupę) ir jo veiklą.

Paskolos rizikos analizė turi būti atliekama prieš išduodant paskolą ir prisiimant įsipareigojimus. Jei apie skolininką yra faktų, kurie gali pakeisti rizikos laipsnį, paskola turi būti pakoreguota nedelsiant (praranda darbą ir pan.)

- Standartinė rizika paskolos ir palūkanos grąžinamos nustatytu laiku, kliento finansinė būklė nekelia abejonių.
- Galima rizika būdingi standartinės paskolos bruožai, tačiau palūkanos mokamos pavėluotai nuo 1 iki 30 dienų arba nuo 1 iki 90 dienų, bet paskola pakankamai apdrausta, kliento finansinė būklė stabili.
- Padidėjusi rizika paskolų ir palūkanų grąžinimo terminai uždelsti nuo 31 iki 90 dienų, kliento finansinė būklė blogėja, paskola apdrausta nepakankamai.
- Abejotinos paskolos terminai uždelsti nuo 91 iki 180 dienų, skolininkas turi rimtų finansinių problemų, veikla nuostolinga.
- Nuostolingos paskolos terminai uždelsti daugiau kaip 180 dienų, skolininko finansinė padėtis yra bloga ir jis neturi realių galimybių tęsti savo veiklą, bei

atsiskaityti su kreditoriais, paskola negarantuota arba užstatas yra apskaičiuotas kaip neturintis jokios vertės bankui.

Rizikos valdymo organizacinė struktūra bankuose nėra vienoda. Ji priklauso nuo teikiamų paskolų, jų įvairovės, dydžio, sudėtingumo, paskolų ir paskolų portfelio rizikos, banko dydžio, valdymo, veiklos ypatybių. Veiksminga kredito rizikos valdymo sistema apima kredito rizikos valdymo strategiją, kredito politiką, kredito rizikos limitų sistemą, kitas kredito rizikos valdymo priemones ir procedūras, taip pat kredito rizikos valdymo vidaus kontrolę ir vidaus auditą, kurie leidžia kontroliuoti banko prisiimamą nustatyto dydžio kredito riziką ir siekti didžiausio pagal ją įvertinto pelno. Priemones, kuriomis siekiama veiksmingo kredito rizikos valdymo, kiekvienas bankas pasirenka individualiai, atsižvelgdamas į savo veiklos ypatumus.

Kredito įmonė prieš išduodama ilgalaikius kreditus, turi nustatyti kredito grąžinimo terminus. Per kokį laikotarpį t.y. tam tikrą mėnesių skaičių, klientas turi grąžinti visą kreditą, įskaičiuojant ir susikaupusias palūkanas už kredito naudojimą. Įmokos kiekvieno mėnesio pabaigoje skaičiuojamos pagal šią formulę:

$$
R = P \cdot \frac{i}{1 - (1 + i)^{-n}}; \tag{1.1}
$$

čia

*P* – *n* mėnesių kredito dydis; *R* –kas mėnesinė įmoka, į kurią įskaičiuotos iki tol susikaupusios palūkanos; *i* –mėnesinė palūkanų norma.

## **1.4 DAUGIALYPĖ TIESINĖ REGRESIJA**

Daugialypės regresijos modelis – statistinis modelis, leidžiantis vieno kintamojo reikšmes prognozuoti pagal kitų kintamųjų reikšmes. Statistiniai metodai, skirti regresijos modeliui sudaryti, patikrinti ar jis tinkamas ir taikyti prognozėms, vadinami regresine analize.

Daugialypės regresijos modelį galime taikyti, kai nepriklausomų kintamųjų yra daugiau nei vienas. Tarkime, kad Y yra priklausomas kintamasis, kurio  $i$  – tąją reikšmę  $Y_i$  norime prognozuoti esant nustatytoms nepriklausomų kintamųjų reikšmėms  $X_1 = x_{1i},...,X_k = x_{ki}$ . Tada tiesinės regresijos modelis yra:

$$
Y_i = a + b_1 \cdot x_{1i} + b_2 \cdot x_{2i} + \dots + b_k \cdot x_{ki} + e_i
$$
\n(2.1)

Čia  $e_i$  yra atsitiktinė paklaida (atsitiktinis dydis). Modelio koeficientai  $a, b_1, b_2, \ldots, b_k$ nežinomi. Daugialypės regresinės analizės tikslas yra modelio koeficientų įverčių suradimas.

Vienas iš daugialypės tiesinės regresijos tikslų – priklausomojo kintamojo  $Y$  reikšmių prognozavimas. Paaiškinsime, kaip tai atliekama daugialypėje regresijoje. Tarsime, kad duomenis sudaro intervalinių kintamųjų rinkinio stebėjimai  $(x_{11}, x_{21},..., x_{k1}, y_1)$ ,  $(x_{12}, x_{22},..., x_{k2}, y_2)$ , ... ,  $(x_{1n}, x_{2n}, \dots, x_{kn}, y_n)$ . Tikslas – rasti parametrų  $a, b_1, b_2, \dots, b_k$  tokius įverčius  $\hat{a}, \hat{b}_1, \hat{b}_2, \dots, \hat{b}_k$ , kad funkcijos

$$
\hat{y}(\vec{x}) = \hat{y}(x_1, x_2, \dots, x_k) = \hat{a} + \hat{b}_1 x_1 + \hat{b}_2 x_2 + \dots + \hat{b}_k x_k
$$
\n(2.2)

reikšmės taškuose  $(x_{1i}, x_{2i}, \dots, x_{ki})$  kiek galima mažiau skirtųsi nuo  $y_i$ , t.y. visi skirtumai (liekamosios paklaidos)

$$
\hat{e}_i = y_i - \hat{y}(\vec{x}_i) = y_i - (\hat{a} + \hat{b}_1 x_{1i} + \hat{b}_2 x_{2i} + \dots + \hat{b}_k x_{ki})
$$
\n(2.3)

 $i = 1, 2, ..., n$  būtų kiek galima mažesni.

Tokie parametrai randami mažiausių kvadratų metodu, t. y. parenkami taip, kad liekamųjų paklaidų kvadratų suma  $SSE = \sum_{i=1}^{n} \hat{e}_i^2$  būtų mažiausia. Radę  $SSE$  minimizuojančius parametrų įverčius  $\hat{a}, \hat{b}_1, \hat{b}_2, \dots, \hat{b}_k$  gauname regresijos funkciją (žr. 2.2 formulę).

Ieškant regresijos funkcijos mažiausių kvadratų metodu, reikia: apskaičiuoti (*k*+1) dalinę *SSE* išvestinę pagal nežinomus parametrus, visas gautas išvestines prilyginti nuliui ir gautąją (*k*+1) lygčių sistemą išspręsti.

Formulės gautų įverčių, dviejų nepriklausomų kintamųjų atveju:

$$
\hat{b}_1 = \frac{U_{22} \cdot U_{1y} - U_{12} \cdot U_{2y}}{U_{11} \cdot U_{22} - U_{12}^2}, \quad \hat{b}_2 = \frac{U_{11} \cdot U_{2y} - U_{12} \cdot U_{1y}}{U_{11} \cdot U_{22} - U_{12}^2} \tag{2.4}
$$

$$
\hat{a} = \bar{y} - \hat{b}_1 \bar{x}_1 - \hat{b}_2 \bar{x}_2 \tag{2.5}
$$

$$
U_{11} = \sum_{i=1}^{n} x_{1i}^{2} - n\bar{x}_{1}^{2}, \ U_{12} = \sum_{i=1}^{n} x_{1i}x_{2i} - n\bar{x}_{1}\bar{x}_{2}, \ U_{22} = \sum_{i=1}^{n} x_{2i}^{2} - n\bar{x}_{2}^{2}
$$
 (2.6)

$$
U_{1y} = \sum_{i=1}^{n} x_{1i} y_i - n \bar{x}_1 \bar{y}, \qquad U_{2y} = \sum_{i=1}^{n} x_{2i} y_i - n \bar{x}_2 \bar{y}
$$
 (2.7)

Paprasčiausias būdas įvertinti prognozių tikslumą – pasižiūrėti, ar stebimos priklausomojo kintamojo reikšmės labai skiriasi nuo tų, kurias gautume prognozei naudodami regresijos funkciją (žr. 2.2 formulę).

Kuo didesnė liekamoji paklaida  $\hat{e}_i$ , tuo labiau prognozuojama reikšmė  $\hat{y}(\vec{x}_i)$  skiriasi nuo stebimos reikšmės  $y_i$ .

Vienas iš svarbiausių daugialypės regresijos modelio tinkamumo matų yra determinacijos koeficientas. Jis naudojamas norint įvertinti nepriklausomų kintamųjų įtaką  $Y$  įgyjamoms reikšmėms. Determinacijos koeficientas žymimas  $r^2$  ir apibrėžiamas santykiu:

$$
r^{2} = \frac{\sum_{i=1}^{n} (\hat{y}(x_{i}) - \bar{y})^{2}}{\sum_{i=1}^{n} (y_{i} - \bar{y})^{2}}
$$
\n(2.8)

Determinacijos koeficientas  $0 \le r^2 \le 1$ . Kuo  $r^2$  reikšmė didesnė, tuo regresinė kreivė geriau tinka eksperimentiniams duomenims, tuo daugiau informacijos apie Y reikšmes glūdi kintamuosiuose  $X_1 = x_{1i}, ..., X_k = x_{ki}$  [8]. Taigi tuo geriau tinka ir pasirinktas regresijos modelis. Tiesinis determinacijos koeficientas reiškia, kad stebėjimai yra labiau koncentruoti apie mažiausiųjų kvadratų metodu gautą tiesę. Taikant regresinę analizę dažniausiai reikalaujama, kad  $r^2 \ge 0.25$ Jeigu  $r^2$  < 0,25, labai abejotina, ar tiesinės regresijos modelis tinka. Jeigu kintamųjų skaičius  $k$ nedaug skiriasi nuo stebėjimų skaičiaus  $n$ , tai vien todėl determinacijos koeficientas yra arti vieneto. Todėl į  $r^2$  rekomenduojama atsižvelgti tik tada, kai k daug kartų mažesnis už n.

Kitais atvejais skaičiuojamas koreguotasis determinacijos koeficientas  $r_{adj}^2$ . Jį skaičiuojant, atsižvelgiama ir į imties didumą, ir į nepriklausomų kintamųjų skaičių. Koreguotas determinacijos koeficientus  $r_{adj}^2$  skaičiuojamas pagal formulę:

$$
r_{adj}^2 = 1 - (1 - r^2) \cdot \frac{n-1}{n-2} \tag{2.9}
$$

Kuo koreguotos determinacijos koeficientas didesnis, tuo geriau Y reikšmes aprašo regresijos modelyje esančių nepriklausomų kintamųjų elgesys.

Kvadratinė šaknis iš determinacijos koeficiento vadinama daugialypės koreliacijos koeficientu. Šis koeficientas parodo, kaip stipriai prognozuojamas kintamasis priklauso nuo visų nepriklausomų kintamųjų.

## **1.5 DAUGIALYPĖS** *REGRESIJOS MODELIO PROBLEMOS IR KOREKTIŠKUMO* **TYRIMAS**

Apžvelgsime problemas, su kuriomis susiduriama atliekant regresinę analizę ir regresijos modelio korektiškumo tyrimo principus.

*Multikolinearumas.* Daugialypės regresijos modelis tinkamas prognozuoti tada, kai visi nepriklausomi kintamieji  $X_1, \ldots, X_k$  tarpusavyje nekoreliuoja, o priklausomybė sieja tik juos ir Y. Kai tarp kintamųjų  $X_1, \ldots, X_k$  yra stipriai koreliuojančių, susiduriame su multikolinearumo problema. Tokiu atveju regresijos funkcijos koeficientai gali tapti nestabilūs. Norint nustatyti, ar vektoriai multikolinearūs, skaičiuojamas dispersijos mažėjimo daugiklis VIF (*angl. Variance*

*Inflation Factor*). Tarkime, kad  $r_i^2$  yra regresijos modelio, kuriame  $X_i$  yra priklausomas kintamasis, o  $X_1, \ldots, X_{i-1}, X_{i+1}, \ldots, X_n$  – nepriklausomi kintamieji, determinacijos koeficientas. Tada kintamojo  $X_i$  dispersijos mažėjimo daugiklis:

$$
VIF = \frac{1}{1 - r_j^2} \tag{2.10}
$$

Paprastai VIF interpretuojamas kaip dispersijos santykis su ta dispersija, kurią turėtų, jeigu  $X_i$ nekoreliuotų su likusiais  $X$ . Visuotinai priimtina taisyklė yra tokia:

Kintamasis yra "per daug multikolinearus", jeigu  $VIF > 4$ .

*Autokoreliacija*. Kartais regresijos modelio liekamosios paklaidos būna priklausomos. Jei taip atsitinka, modelio rezultatai tampa nekorektiški: determinacijos koeficiento  $r^2$ reikšmė yra didesnė už tikrąją, apskaičiuotų įverčių standartinės paklaidos gaunamos mažesnės, be to negalima tikrinti hipotezių t-Stjudento ir F kriterijaus pagalba.

Autokoreliaciją tikriname Durbino – Vatsono kriterijumi. Regresijos modelio paklaidas sieja ryšys:

$$
e_i = \rho \cdot e_{i-1} + z_i \tag{2.11}
$$

čia  $z_i \sim N(0, \sigma^2)$  ir  $z_1, z_2, \dots$  – nepriklausomi atsitiktiniai dydžiai.

Paklaidos  $e_i$  nekoreliuoja, jei  $\rho = 0$ . Apskaičiuojame kriterijaus statistika:

$$
d = \frac{\sum_{i=2}^{n} (\hat{e}_i - \hat{e}_{i-1})^2}{\sum_{i=1}^{n} \hat{e}_i^2}
$$
 (2.1)

 $d \approx 2(1 - \rho)$ ,  $\rho$  kinta nuo -1 iki 1, taigi Durbino – Vatsono statistika kinta nuo 0 iki 4. Kuo d arčiau 2, tuo mažiau tikėtina, kad autokoreliacija yra.

*Išskirtys.* Labai vienas nuo kito besiskiriantis stebėjimai gali radikaliai pakeisti regresijos tiesės parametrų įverčius. Tokių stebėjimų duomenys vadinami išskirtimis. Išskirtis nebūtinai iš esmės pakeičia parametrų įverčius. Ji gali atitikti tą pačią kintamųjų priklausomybę, kurią galima nustatyti ir iš likusių duomenų. Išskirtimi galima laikyti reikšmę, kuri nuo imties vidurkio nutolusi per du arba tris standartinius nuokrypius.

Ar išskirtis turi didelę įtaką regresijos lygties koeficientams, galima nustatyti atliekant regresinę analizę su išskirtimi ir be jos. Jei išskirtis beveik nepakeičia lygties koeficientų įverčių, tai galime ją palikti. Jeigu pakeičia – tuomet reikia vykdyti tolimesnę jos analizę.

Statistinių programų pakete SAS regresinės analizės metodas yra taikomas korektiškai, kai

išpildomi šie reikalavimai:

*Liekamųjų paklaidų normalumas*. Kadangi paklaidos yra normalieji atsitiktiniai dydžiai, tai su kiekviena fiksuota  $x_i$  reikšme kintamieji  $Y_i$  taip pat yra normalieji atsitiktiniai dydžiai. Regresinės analizės rezultatai pasikeičia, jeigu kintamųjų skirstiniai stipriai skiriasi nuo normaliųjų.

*Visų paklaidų vidurkiai lygūs nuliui*.

*Dispersijų lygybė*. Kai šis reikalavimas netenkinamas, susiduriame su heteroskedastiškumo problema. Paveiksle matyti (žr. 2.1 pav.) kaip atrodo homoskedastiški (dispersijos lygios) ir heteroskedastiški duomenys (dispersijos skirtingos).

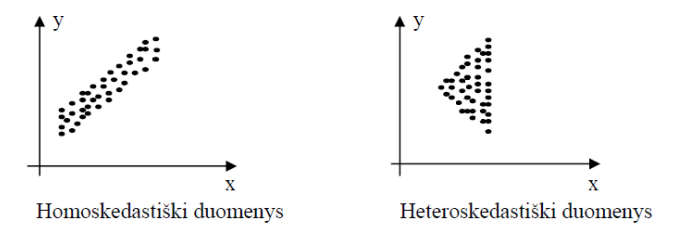

**2.1 pav. Homoskedastiški ir heteroskedastiški duomenys**

Regresijos modelis jautrus šio reikalavimo pažeidimui. Skirtingos dispersijos gali iš esmės iškreipti prognozę.

*Nepriklausomų ir priklausomojo kintamojo reikšmių grafikas sudaro 45<sup>0</sup> tiesę su abscisių ašimi*.

#### **1.6 KORELIACINĖ ANALIZĖ**

Kada mus domina priklausomybės stiprumas tarp nagrinėjamų kintamųjų, naudojame koreliaciją. Didžioji dalis koreliacinių metodų ir koreliacijos stiprumo matų yra susiję su regresine analize. Koreliacijos tarp kintamųjų stiprumo matas vadinamas koreliacijos koeficientu. Jis žymimas raide  $\bar{r}$  ir apibrėžiamas, kaip kvadratinė šaknis iš determinacijos koeficiento. Jis gali įgyti teigiamas ir neigiamas reikšmes intervale [-1;1]. Kuo koreliacijos koeficientas absoliučiu didumu arčiau 1, tuo tiesinė  $\overline{Y}$  priklausomybė nuo  $\overline{X}$  stipresnė. Teigiamas koreliacijos koeficientas rodo tiesioginę kintamųjų priklausomybę, neigiamas – atvirkštinę.

Vienas iš tiesinės sąveikos stiprumo įverčių yra empirinis koreliacijos (Pirsono koreliacijos) koeficientas:

$$
r = \frac{\frac{1}{n-1} \sum_{i=1}^{n} (x_i - \bar{x})(y_i - \bar{y})}{s_x s_y}
$$
(2.13)

čia $s_x$  ir  $s_y$ atitinkamai  $x$  ir  $y$  stebėjimų standartiniai nuokrypiai.

Jei kintamųjų normalumo prielaida nėra tenkinama arba duomenų mažai (< 20 stebėjimų), šiuo koreliacijos koeficientu naudotis negalima. Tuo atveju naudojame Spirmeno koreliacijos koeficientą. Spirmeno koreliacijos koeficientas ir Pirsono koreliacijos koeficientas, apskaičiuotas ne pačioms kintamųjų reikšmėms, o jų rangams. Šiam koeficientui skaičiuoti yra naudojama tvarkos skalė, kuomet galima nustatyti objektų tiriamo požymio skirtumus ir pagal tai objektus išrikiuoti į eilę. Po rangavimo duomenis sudaro poros  $(R_{x1}, R_{y1}), \dots, (R_{xn}, R_{yn})$  Spirmeno koreliacijos koeficientas:

$$
r_{S} = \frac{\sum_{i=1}^{n} (R_{xi} - \frac{n+1}{2}) (R_{yi} - \frac{n+1}{2})}{\sqrt{\sum_{i=1}^{n} (R_{xi} - \frac{n+1}{2})^{2}} \sqrt{\sum_{i=1}^{n} (R_{yi} - \frac{n+1}{2})^{2}}}
$$
(2.14)

čia  $R_{xi}$  yra  $x_i$  rangas, o  $R_{yi} - y_i$  rangas.

Kendalo koeficientas, kaip ir Spirmeno, naudojamas ranginių kintamųjų ryšio stiprumui įvertinti. Kendalo koeficientas:

$$
\tau = \frac{S}{\frac{n(n-1)}{2}}\tag{2.15}
$$

čia S yra suderintų ir nesuderintų porų skaičiaus skirtumas, n – imties didumas.

#### **1.7 LAIKO EILUTĖS**

Labai dažnai kintamam reiškiniui aprašyti stebimos kokio nors kintamojo dydžio reikšmės, įgyjamos laikui bėgant ar skirtingose vietose. Pavyzdžiui, kas dieną matuojamas kritulių kiekis, fiksuojamas metinis gyventojų skaičiaus prieaugis ar daromas žmogaus kalbos įrašas. Visais atvejais turime kintančią sistemą, kurią veikia atsitiktiniai veiksniai. Jos praeitis, vienu ar kitu būdu užrašyta renkant duomenis, laikui bėgant, suteikia tam tikros informacijos apie nagrinėjamą reiškinį. Kasdieniniam kritulių kiekiui būdingi svyravimai, kurie neišreiškiami paprasta matematine formule; kalbos garsai, užrašomi fiksuojant atitinkamus įtampos svyravimus elektrinėje grandinėje, nors ir paklūsta elektromagnetizmo teorijos dėsniams, bet dėl neišvengiamų matavimo paklaidų turi atsitiktinį dėmenį.

Minėti kritulių kiekio bei gyventojų skaičiaus prieaugio stebėjimai yra diskrečiojo laiko sekų pavyzdžiai, kai matuojama kasdien, kasmet (galėtų būti ir kas sekundę). O kalbos signalo įrašas yra tolydžiojo laiko stebėjimų pavyzdys, kai rašoma tam tikrą laiką nepertraukiamai.

Visus procesus galima suskirstyti į *determinuotus*, kurių kitimą laiko bėgyje galima tiksliai aprašyti, ir *atsitiktinius*.

Tegul *T* yra skaičių seka arba intervalas. Visuma atsitiktinių dydžių {ξ *<sup>t</sup>* ,*t* ∈ *T*}, apibrėžtų vienoje tikimybinėje erdvėje (Ω,*F*,*P*), vadinama *atsitiktiniu procesu*. Parametro *t* kitimo aibė *T* kartais vadinama indeksų aibe. Aibės *T* pavyzdžiai:

$$
Z = \{0, \pm 1, \pm 2, \dots\}, N = \{0, 1, 2, \dots\}, \{-\infty, \infty\}, [0, \infty).
$$

**(2.16)**

Realiai dažniausiai stebima viena atsitiktinio proceso realizacija (trajektorija). Jeigu fiksuosime laiko momentus  $t_1$  ir  $t_2$ , gausime atsitiktinius dydžius  $\leq$  ir  $\leq$ , kurie vadinami *proceso*  $pi$ *iūviais* arba tiesiog atsitiktinio proceso reikšmėmis laiko momentais  $t_1$  ir  $t_2$ .

Kai argumento reikšmė  $t = t_1$  fiksuota, proceso pjūvis  $\leq$  yra atsitiktinis dydis, kurio tikimybių skirstinį nusako pasiskirstymo funkcija:

$$
F_{\xi_1}(x) = P(\xi_1 \le x), x \in \mathfrak{R}
$$

**(2.17)**

Vienmatė pasiskirstymo funkcija nėra viso proceso charakteristika. Ji neatspindi ryšio tarp atskirų proceso pjūvių.

Atsitiktinis procesas, kurio *<sup>T</sup>* <sup>⊂</sup> *<sup>Z</sup>* , dažniausiai vadinamas *laiko eilute*. Gali būti atvejų, kai *t* yra bet koks parametras. Tačiau tradiciškai atsitiktinių sekų stebėjimai siejami su laiku ir jos vadinamos laiko eilutėmis.

Atsitiktinių sekų analizėje labiausiai domina ne atskiras atsitiktinis dydis ξ*t* , o jų sistema {ξ*t* }, priklausanti nuo parametro *t* , kintančio tam tikrame intervale ar įgyjančio tam tikras reikšmes. Jei tiriama sekos elgsena laiko momentais  $t = 1, 2, ..., N$ , reikia nagrinėti atsitiktinių dydžių ξ ξ ξ*N* , ,..., <sup>1</sup> <sup>2</sup> daugiamatį skirstinį.

Pasiskirstymo funkcijų rinkinys

$$
\{F_{t_1,\dots,t_k}(x_1,\dots,x_k), t_1,\dots,t_k\in T, k=1,2,\dots\}
$$

**(2.18)**

**vadinamas** *proceso ≤ daugiamačiais skirstiniais*, jei  $F$ <sub>*t*<sub>1</sub>,..., *t*<sub>k</sub> (⋅) yra atsitiktinų vektorių (</sub> *k* ξ*<sup>t</sup>* ξ*<sup>t</sup>* ,..., 1 ) pasiskirstymo funkcijos, t. y.

$$
\left\{\left(\left(\left(\frac{1}{\mu_1}, \left(\frac{1}{\mu_1}, \frac{1}{\mu_1}, \frac{1}{\mu_1
$$

Tik iš daugiamatės pasiskirstymo funkcijos bei jos charakteristikų galima spręsti apie tiriamosios sekos savybes. Praktiniuose uždaviniuose dažniausiai neturima tokios išsamios informacijos ir apsiribojama prielaidomis, daugiau ar mažiau adekvačiomis tikrovei.

Vienas pirmųjų darbų iš laiko eilučių yra Yule (1927) straipsnis, kuriame pirmą kartą buvo pasiūlytas autoregresijos modelis Saulės aktyvumo duomenims aprašyti. Darbai laiko eilučių srityje suaktyvėjo apie 1955 metus, pradėjus naudoti kompiuterius, o nuo 1970 metų tapo viena greičiausiai besiplėtojančių tyrimo sričių atsitiktinių procesų ir matematinės statistikos sankirtoje. Kompiuteriai atvėrė vis daugiau galimybių, buvo sukurta daug metodų, leidžiančių sukurti gerus statistinius modelius įvairiems duomenims.

#### **1.7.1 PROGNOZAVIMAS**

Statistinio modelio sukūrimas nagrinėjamiems duomenims nėra savitikslis uždavinys. Kiekvienas modelis yra tam tikra tikrovės idealizacija, todėl galimą modelį panaudot sprendžiant tokius uždavinius:

- 1. Prognozuoti būsimas sekos reikšmes;
- 2. Modeliuoti daugiau panašių realizacijų;
- 3. Atkurti trūkstamas reikšmes stebėjimų sekoje;
- 4. Išgryninti stebėjimus, atmetant reikšmes, atsiradusias sekoje dėl pašalinio poveikio.

*Prognozė* suprantama kaip būsimų proceso reikšmių įvertinimas remiantis turimomis proceso reikšmėmis.

Tarkime, stebime atsitiktinį vektorių  $X = (X_1, \dots, X_n)^T$ . Atsitiktinio dydžio *Y* tiesinė prognozė:

$$
\hat{Y} = a + b_1 X_1 + \dots + b_n X_n = a + b_2 \tag{2.20}
$$

Tinkamiausi prognozės modeliai parenkami vertinant skirtingus statistinius matus. Šiame darbe naudojami populiariausi modelio pasirinkimo kriterijai:

- Vidutinė absoliutinė procentinė paklaida;
- Vidutinė absoliutinė paklaida;

Vidutinė absoliutinė paklaida:

$$
MAE: \frac{1}{n}\sum_{t=1}^{n} |Y_t - \widehat{Y}_t|
$$
\n(2.21)

#### **1.7.2 TRENDAS**

Laiko eilučių trendas, išreiškiantis bendrą didėjimo ar mažėjimo tendenciją, dažniausiai yra surandamas naudojant mažiausiųjų kvadratų metodą ir regresinę analizę. Trendas yra nusakomas algebrine funkcija. Ji gali būti parinkta įvairiausių pavidalų.

Tiesinis trendas taikomas, kai matavimo gretimų reikšmių skirtumai (pirmieji skirtumai) yra artimi vienas kitam. Tiesinio trendo lygtis:

$$
Y = b_0 + b_1 \cdot t \; .
$$

Čia *b*0 ir *b*<sup>1</sup> - nežinomieji trendo koeficientai, o trendo kintamasis laiko eilutėse reiškia sunumeruotus matavimo momentus. Nežinomieji trendo koeficientai nustatomi pagal formules:

$$
b_1 = \frac{\overline{x}\overline{y} - \overline{x} \cdot \overline{y}}{x^2 - \overline{x}^2},
$$
  

$$
b_o = \overline{y} - b_1 \overline{x}.
$$

Čia brūkšnelis virš kintamojo žymi jo vidurkį.

Parabolinis trendas (antros eilės) yra tinkamas, kai duomenų antriejis skirtumai vienas nuo kito ne daug skiriasi. Antrieji skirtumai yra gaunami atimant gretimas pirmųjų skirtumų reikšmes.

Eksponentinis trendas yra tinkamas, kai duomenys keičiasi beveik vienodu procentu.

Eksponentinio išlyginimo metodui naudojamas svertinis visų laiko eilučių reikšmių vidurkis. Modelis yra toks:

$$
F_{t+1} = \alpha Y_t + (1 - \alpha) F_t, \tag{2.22}
$$

20

 $F_{t+1}$ - aktuali laiko eilutės reikšmė laikotarpiui t+1;

 $F_{t+1}$  - laiko eilutės prognozė laikotarpiui t;

 $\alpha$  – išlyginimo konstnta (0< $\alpha$ <1);

#### **1.7.3 SEZONINIS EKSPONENTINIO GLODINIMO METODAS**

Naudojamų rodiklių prognozavimui gali būti sudaromas neparametrinis laiko eilučių sezoninio eksponentinio glodinimo (ang. Seasonal Exponential Smoothing) modelis.

Jeigu laiko eilutės stebiniai yra nepriklausomi ir vienodai pasiskirstę, tuomet vidurkis dažniausiai geriausiai vertina kitą stebimą reikšmę, bent jau tokiems kriterijams kaip mažiausių kvadratų ar didžiausio tikėtinumo. Vidurkis yra tik paskutinių dydžių svertinis vidurkis, kur kiekvienam dydžiui suteiktas svoris – daugiklio  $1/n$ . Jeigu vidurkio modelis  $\mu$  yra naudojamas būsimų dydžių prognozei, taikomas modelis yra:

$$
Y_t = \mu + \varepsilon_t
$$
\n<sup>(2.23)</sup>

kur paklaidos narys  $\epsilon$ <sub>r</sub> pasiskirstęs pagal normalųjį skirstinį su nuliniu vidurkiu ir sklaida σ<sup>2</sup>. Į žingsnio per vieną laiko momentą modelį galima žiūrėti kaip į eksponentinio glodinimo modelį.

Žingsnio per vieną laiko momentą modelio lygtis:

$$
Y_t = Y_{t-1} + \varepsilon_t \tag{2.24}
$$

Eksponentinio glodinimo modelio formulavimas prasideda begaline praeitimi, taikomas svertinis vidurkis su svoriu, kuris eksponentiškai mažėja į nulį. Svoriai yra kontroliuojami vienintelio parametro  $\omega$ . Jeigu duomenys yra iki laiko *t*, tuomet kitas laiko momentas yra:

$$
\hat{Y}_{t+1} = \omega Y_t + \omega (1 - \omega) Y_{t-1} + \omega (1 - \omega)^2 Y_{t-2} + ... \qquad (2.25)
$$

Iškleliam daugiklį  $(1−ω)$  nuo kito nario iki begalybės:

$$
\hat{Y}_{t+1} = \alpha Y_t + (1 - \alpha)[\alpha Y_{t-1} + \alpha (1 - \alpha) Y_{t-2} + ...]
$$
\n(2.26)

Prognozės skaičiavimai yra paremti prognozės lygtimi:

$$
\hat{Y}_{t+1} = \alpha Y_t + (1 - \alpha) \hat{Y}_t \tag{2.27}
$$

Skaičiavimai atspindi faktą, jog tikrasis svertinis vidurkis nėra suskaičiuotas naudojant visas praeities reikšmes, kadangi ekvivalentus rekursijos sąryšis reikalauja tik vieno praeities dydžio ir vienos praeities prognozės.

Eksponentinio glodinimo modelių paskutinių stebinių pusiausvyros koeficientas didesnis negu tolimos praeities stebinių. Tačiau sezoninės laiko eilutės dažnai turi stiprias autokoreliacijas kas pratęsia palyginti toli į praeitį ir tokiu atveju paprasti eksponentinio glodinimo modeliai nenaudoja sezoniniškumo informacijos. Sprendimas yra prie modelio pridėti sezonines komponentes.

Sezoninio eksponentinio glodinimo metodas neturi ilgalaikės tendencijos – trendo komponentės:

$$
Y_t = \mu_t + s_p(t) + \varepsilon_t \tag{2.28}
$$

Funkcija  $s_p(t)$  susieja laiką *t* su vienu iš *p* sezoninių daugiklių. Įprastinėje regresijos struktūroje, dydis  $s_p(v)$  yra toks pats kaip  $s_p(v+p)$ , tuomet kai nuolydis ir atkarpų tiesinės dedamosios yra konstantos.

Įprasto sezoninio glodinimo modelio lygčių sudarymas iliustruoja lygčių taikymą kur naudojami du glodinimo svoriai:

$$
\hat{Y}_{t+k} = L_t + S_{t-p+k},\tag{2.29}
$$

 $\check{\chi}$ ia  $L_t = \alpha(Y_t - S_{t-p}) + (1 - \alpha)L_{t-1}$  yra lygmens komponentė su lygmens glodinimo svoriu  $\omega$ , ir  $S_t = \delta(Y_t - L_t) + (1 - \delta) S_{t-p}$  yra sezoninė komponentė su sezoninio glodinimo svoriu  $\delta$ . Bendrai, pradžioje dydžiai yra gaunami prognozuojant praeitį t.y. prognozuojant eilutes atvirkštine tvarka naudojant parinktą modelį.

#### **1.7.4 WINTERS ADITYVINIS METODAS**

Tiriamų rodiklių prognozavimui taip pat gali būti sudaromas neparametrinis Winters adityvinis (ang. Winters additive) laiko eilučių modelis.

Winters adityvinis metodas susieja tiesinio trendo modelį su sezoninėmis komponentėmis:

$$
Y_t = \mu_t + \beta_t t + s_p(t) + \varepsilon_t, \tag{2.30}
$$

čia  $\mu$  apibūdina laike kintamą vidurkio narį,  $\hat{B}$  apibūdina laike kintamą nuolydį,  $s_p(t)$ apibūdina kintamą sezoninę įtaką vienam iš p sezonų, ir  $\epsilon_i$  yra atsitiktiniai nuokrypiai.

Kiekvienu laiko momentu *t*, glodinimo modeliai skirtingus įvairius laike besikeičiančius komponentus. Pradžioje taikant glodinimą kiekvienam stebiniui skaičiuojami jų įverčiai naudojant glodinimo lygtis. Priklausomai nuo glodinimo modelio, glodininimo būsena laiko momentu *t* susideda iš:  $L_t$  glodinimo lygmens, kuris įvertina  $\mu_t$ ,  $T_t$  glodinimo trendo, kuris įvertina  $\beta$ , *S*<sub>*t*−*j*</sub> , *j* = 1, …, *p*, sezoninių daugiklių, kurie įvertina *s* <sub>*p*</sub>(*t*). Šiame metode naudojamas lygčių atnaujinimas panašiai kaip ir eksponentinio glodinimo metode:

(2.31)  
\n
$$
L_{t} = \alpha(Y_{t} - S_{t-p}) + (1 - \alpha)(L_{t-1} + T_{t-1}),
$$
\n
$$
T_{t} = \gamma(L_{t} - L_{t-1}) + (1 - \gamma)T_{t-1},
$$
\n(2.32)

$$
S_t = \delta(Y_t - L_t) + (1 - \delta) S_{t-p}, \qquad (2.33)
$$

čia  $\omega$  yra lygmes glodinimo svoris,  $\gamma$  yra trendo glodinimo svoris, ir  $\delta$  yra sezoninio glodinimo svoris.

Prognozavimo per k žingsnių lygtis yra:

$$
\hat{Y}_{t+k} = L_t + kT_t + S_{t-p+k}
$$
\n(2.34)

#### **1.8 PROGRAMINĖ ĮRANGA**

Šio darbo tikslams įgyvendinti, konkrečiau daugialypei regresinei analizei atlikti pasirinktas statistinis paketas SAS. Tokį pasirinkimą nulėmė daugybė paketo sprendžiamų problemų, puikios grafinio rezultatų pateikimo galimybės, patogi vartotojo aplinka ir geras paketo aprašymas. Taip pat labai svarbu skaičiavimų tikslumas ir greitis, nagrinėjamų statistinių metodų gausa, vidinės komandinės programavimo kalbos egzistavimas, leidžiantis atlikti reikalingą duomenų analizę.

Kitaip tariant SAS – tai kompleksinė integruota sistema, skirta duomenų masyvų statistinei analizei, grafikų ir diagramų braižymui, informacijos masyvų valdymui bei turinti platų pasirinkimą bazinių analitinių procedūrų, skirtų moksliniams, verslo ar inžineriniams skaičiavimams.

Fizinių asmenų paskolų teikimo programos įgyvendinimui pasirinktas C++ programavimas C+ +Builder terpėje. Tokį pasirinkimą nulėmė daugybė C++ programavimo kalbos C++Builder terpėje sprendžiamų problemų, puikus grafinis rezultatų pateikimas, galimybė užrašyti aritmetines ir logines išraiškas bei komentarus, kurie padeda geriau suprasti panaudotas duomenų struktūras ar atliekamus veiksmus, patogi vartotojo aplinka ir geras C++Builder aprašymas. Taip pat labai svarbu skaičiavimų tikslumas ir greitis.

#### **2. TIRIAMOJI DALIS**

#### **2.1 FIZINIO ASMENS PASKOLOS SUTEIKIMO PROGRAMA**

Buvo sukurta paskolos teikimo programa. Ji naudoja vertinimo balais modelį. Panašius modelius, suteikiant paskolas fizniams asmenims, naudoja Lietuvos bankai. Taigi išanalizuosime privačių klientų kredito rizikos valdymo sistemą. Vertinant fizinio asmens riziką, prieš išduodant paskolą, atsižvelgiama į išvardintus kriterijus:

- *AMŽIUS,*
- *IŠSILAVINIMAS,*
- *UŽIMAMOS PAREIGOS,*
- *DARBO PASKUTINĖJE DARBOVIETĖJE TRUKMĖ,*
- *ŠEIMYNINĖ PADĖTIS,*
- *GYVENAMOJO BŪSTO TIPAS,*
- *TURIMAS NEKILNOJAMAS TURTAS,*
- *GAUNAMŲJŲ PAJAMŲ TIPAS,*
- *ATLYGINIMŲ PERVEDIMAS Į SĄSKAITĄ BANKE,*
- *ATLYGINIMO DYDIS KAS MĖNESĮ,*
- *KITOS PERIODINĖS PAJAMOS PER MĖNESĮ,*
- *KREDITINĖ ISTORIJA BANKE,*
- *KREDITINĖ ISTORIJA KITOSE FINANSŲ INSTITUCIJOSE,*
- *DRAUDIMAS.*

Kiekvieno kriterijaus reikšmė yra įvertina baline vertinimo sistema, todėl klientas yra sureitinguojamas, pagal jo pateiktus duomenis. Kuo didesnė rizika, tuo mažesnis balas suteikiamas. Suteikiami balai gali būti ir neigiami. Paskolą gali gauti klientas surinkęs 20 ir daugiau balų.

Maksimalus balų skaičius, kurį gali surinkti yra 100 balų. Balų vertinimo lentelės duomenų faile *Reitingas.txt*.

Pirmame paskolos lange suvedama bendra informacija apie klientą, t.y. į langelį *Vardas* ir *Pavardė* įvedamas kliento vardas ir pavardė. Į langelį *Amžius* įvedamas tikslus kliento amžius. *Išsilavinimas, Darbo pareigos, Šeimyninė padėtis, gyvenamoji vieta, Gyvenamo būsto tipas, Turimas turtas* pasirenkamas iš duotųjų variantų. Į langelį *Darbo trukmė* įvedamas skaičius, t.y. mėnesių skaičius, kiek klientas išdirbo darbovietėje. Atitinkamai langelyje *Šeimos narių skaičius*, reikia įrašyti šeimos narių skaičių. Tik teisingai suvedus visą informaciją, galima pereiti į sekantį programos langą.

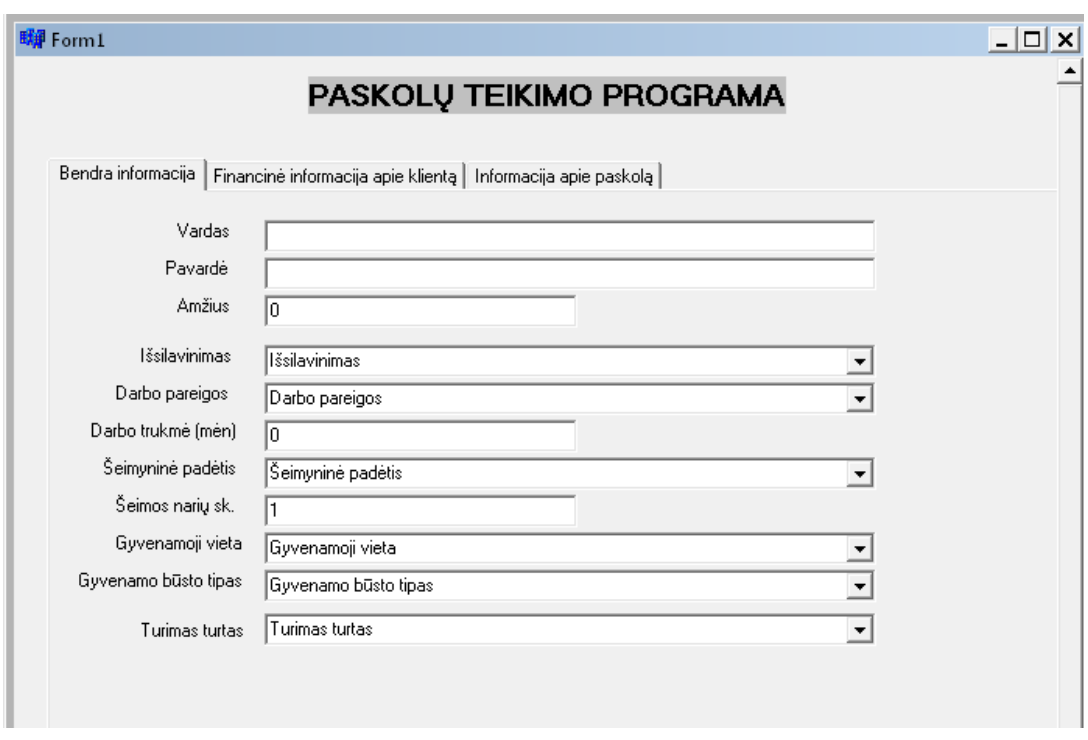

3.1 Pav. Programos langas "Bendra informacija apie klienta"

**Amžius**.Vertinan kliento amžių, daroma prielaida, kad geriausias galimybes siekti karjeros ir tuo pačiu užtikrinti pastovų gerai apmokamą darbą turi klientas, kurių amžius 26-45 metai. Šios amžiaus grupės klientai atsakingiausiai vykdys savo įsipareigojimus. Klientams iki 18 metų amžiaus paskolos nesuteikiamos.

**Išsilavinimas.** Laikoma, kad aukštesnį išsilavinimą turintis klientas lengviau galės surasti pakankamai apmokamą darbą. Jei klientas neturi vidurinio, spec.vidurinio išsilavinimo, paskola, kai vertinamos kliento pajamos, nesuteikiama.

**Užimamos pareigos.** Tikimybė, kad specialistai bei aukštas pareigas užimantys klientai neteks darbo per paskolos laikotarpį, yra mažesnė. Be to, šie klientai turės didesnes galimybes surasti naują, gerai apmokamą darbą.

**Darbo trukmė**. Tikėtina, kad ilgiau dirbantis darbuotojas nepakeis darbovietės. Jei klientas paskutinėje darbovietėje dirba trumpiau nei 3 mėnesius arba bandomasis laikotarpis nepasibaigęs, paskola nesuteikiama.

**Šeimyninė padėtis**. Tikėtina, kad turintis šeimą asmuo atsakingiau vykdys savo įsipareigojimus. Jei asmuo išsiskyręs, turi būti atkreipiamas dėmesys, ar jis turi mokėti alimentus. Mokamų alimentų suma turi būti sumažinamos šeimos pajamos. Vertinant šeimyninę padėtį, atsižvelgiama į šeimos narių skaičių. Šeimos narių skaičius naudojamas skaičiuojant likutines grynąsias mėnesio vieno šeimos nario pajamas.

**Gyvenamo būsto tipas**. Vertinama, ar klientas turi nuosavą būstą, ar jį nuomoja. Laikoma, kad nuosavam būste gyvenantis klientas atsakingiau vykdys savo finansinius įsipareigojimus. Jei klientas nuomojasi būstą, papildomi balai neskiriami.

 **Turimas nekilnojamas turtas**. Jei klientas yra nekilnojamo turto savininkas ar bendrasavininkas, bankas turi didesnes galimybes nesėkmės atveju išieškoti negrąžintą paskolą.

Antrame lange reikia suvesti finansinius kliento rodiklius. Kliento *gaunamų pajamų tipą*, *kreditinę istoriją banke, kreditinę istoriją kituose bankuose*, pasirenkame iš duotųjų variantų. Kliento turimas *sąskaitas banke ir gyvybės draudimą* pažymime varnele. Į langelį *Atlyginimas ir*  $BAB$ <sub>Equin</sub>  $|m|$ 

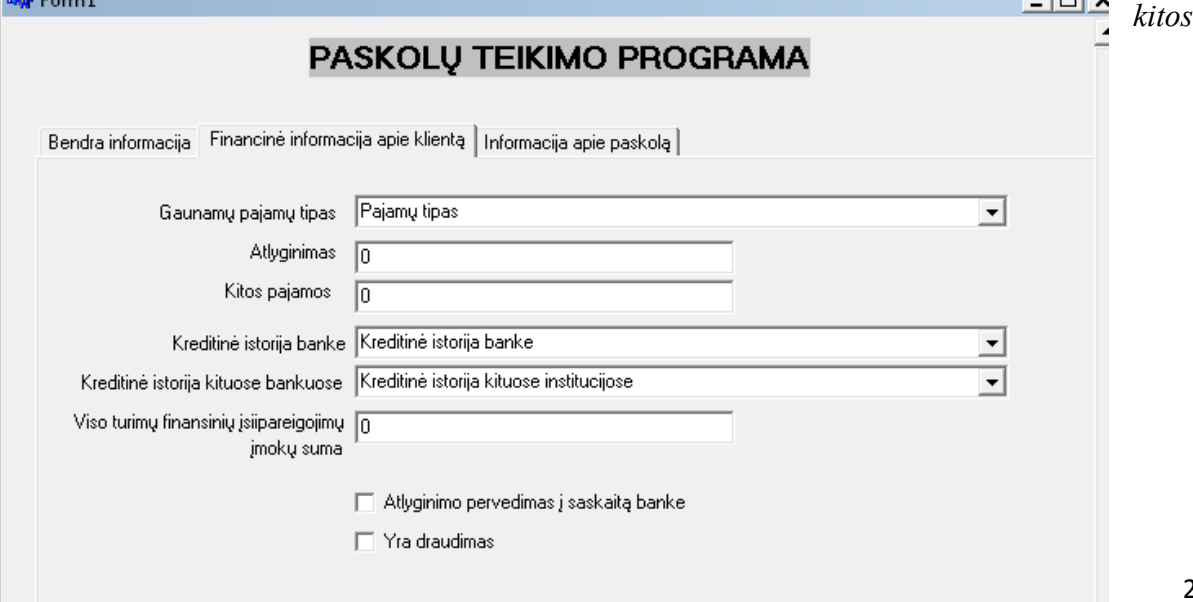

*pajamos* įvedame tikslias pajamas (Lt). Į langelį *turimų finansinių įsipareigojimų suma* įrašome tikslią sumą, kokią moka kas mėnesį (Lt). Tik viską suvedus teisingai, galime pereiti į sekantį programos langą.

#### 3.2 Pav. Programos langas "Finansinė informacija apie klientą"

Labai svarbią reikšmę kliento rizikos grupės nustatymui turi finansinių rodiklių vertinimas. Grynosios šeimos mėnesio pajamos – tai standartinių šeimos mėnesio pajamų, į rankas" ir kitų mėnesio pajamų " į rankas", suma. Grynosios likutinės šeimos mėnesio pajamos – tai mėnesio pajamos, kurios lieka šeimai po visų privalomų mokėjimų pagal turimus finansinius įsipareigojimus, įskaitant ir naujai suteikiamos paskolos grąžinimus.

Priklausomai nuo kliento gyvenamosios vietos skaičiuojamos skirtingos grynosios mėnesio pajamos, tenkančios vienam šeimos nariui. Likutinių mėnesio pajamų, tenkančių vienam šeimos nariui, vertinimas, jei potencialus paskolos gavėjas yra:

- *VILNIAUS MIESTO,*
- *VILNIAUS RAJONO,*
- *KAUNO MIESTO,*
- *KAUNO RAJONO,*
- *KLAIPĖDOS MIESTO,*
- *KLAIPĖDOS RAJONO,*
- *KITUOSE LIETUVOS MIESTUOSE.*

**Gaunamų pajamų tipas**. Išskiriamos dvi kategorijos:

- Standartinės pajamos. Tai pastoviai gaunamos pajamos pagal darbo sutartis.
- Kitos pajamos. Tai pajamos, pagal verslo liudijimus, individualių įmonių veiklos pajamos, pajamos pagal autorines sutartis, advokatų, anstolių pajamos ir kt.

 **Atlyginimo pavedimas į sąskaitą banke**. Laikoma, kad klientai, kuriems atlyginimas mokamas per sąskaitą banke, yra lojalūs bankui ir patikimesni. Bankas turi didesnes galimybes laiku įvertinti kliento gaunamų pajamų lygio pasikeitimus.

Atlyginimo " į rankas" dydis. Aukštesnes pajamas gaunantis klientas turi didesnes galimybes grąžinti paskolą, todėl jam skiriami papildomi balai.

**Kitos " į rankas " pajamos**. Šios pajamos sumuojamos, vertinant bendras kliento pajamas. Papildomi balai skiriami, jeigu jos viršija 1500 lt.

 **Kreditinė istorija banke**. Jei klientas laiku vykdė ar vykdo turimus finansinius įsipareigojimus, tikėtina, kad ir ateityje jie bus vykdomi laiku. Jei turima informacija, kad klientas anksčiau suteiktos paskolos bent kartą buvo nurašytos arba skolos atiduotos išieškojimui, tokiam klientui paskola nesuteikiama. Jei įsipareigojimaų neturėjo ir neturi, papildomi balai nesuteikiami.

 **Turimi nekilnojamo turto, gyvybės draudimai ar draudimai nuo nelaimingų atsitikimų**. Jei klientas yra apdraudęs nekilnojam turtą, gyvybę arba apsidraudęs nuo nelaimingų atsitikimų, tikėtina, kad įvykus nelaimingam atsitikimui bus išmokėta draudimo išmoka. Tačiau reikia įvertinti privalomas draudimo įmokas ir sumažinti jomis kliento pajamų sumą.

Labai svarbią reikšmę rizikos vertinimui turi mėnesio įmokų sumos ir grynųjų mėnesio pajamų santykis. Apskaičiuojamas mėnesio įmokų sumą padalijus iš grynųjų mėnesio pajamų. Didėjant šiam santykiui ir kliento rizikingumas didėja.

Trečiajame programos lange reikia suvesti informaciją apie pageidaujamą paskolą. Į langelį *pageidaujamos paskolos dydis* (LT) įvedame kredito dydį, kokį norėtų gauti klientas. Langelyje *mėnesinė palūkanų norma* įvedame palūkanų norma per mėnesį procentais (pvz.: 1% (  $i^{(12)} = 12\%)$ ). I langeli terminas įvedame mėnesių skaičių, per kurios klientas grąžins paskolą.

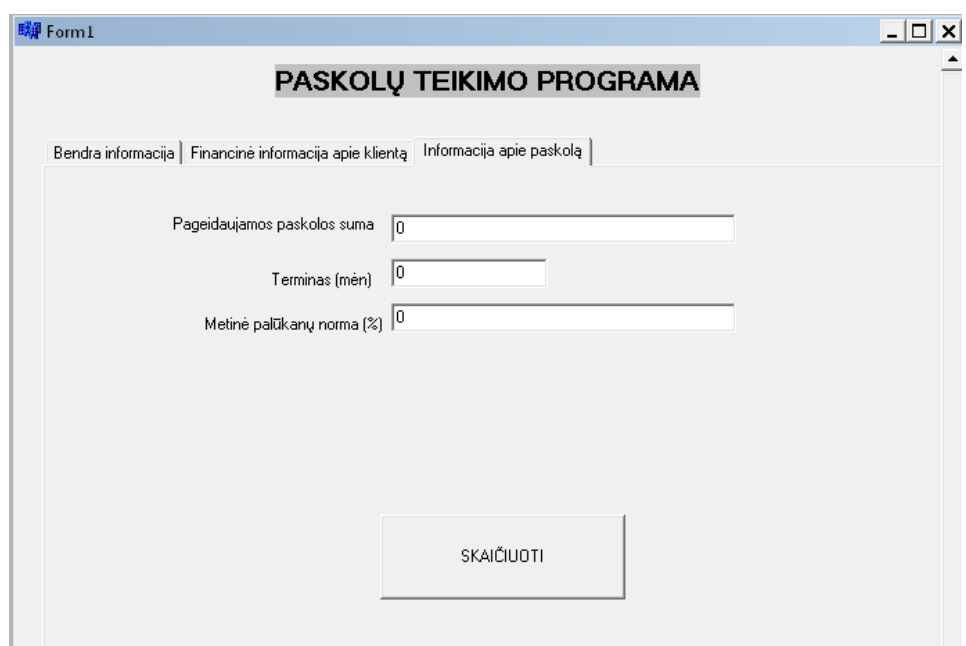

#### 3.3 **Pav. Informacija apie pageidaujamą paskolą**

Rezultatų lange suvesti nieko nebereikia. Jame pateikiami rezltatai, t.y. apskaičiuojamos grynosios pajamos, visos pajamos bei įmokos, surinktų balų skaičius, mėnesio įmokų sumos ir grynųjų mėnesio pajamų santykis.

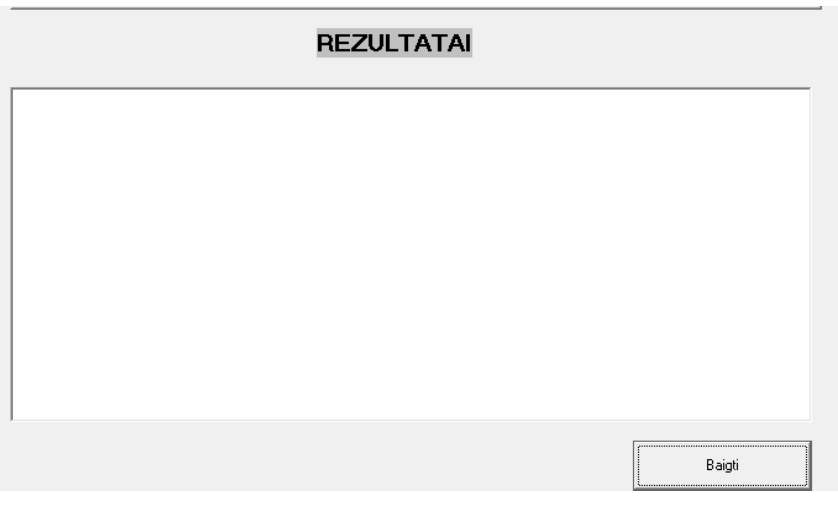

3.4 **Pav. Rezultatų langas**

## **2.2 DAUGIALYPĖ REGRESINĖ ANALIZĖ**

Šiame skyriuje atliksime daugialypę regresinę analizę. Duomenys pateikti duomenų faile *Duom.txt*. Tyrimui buvo pasirikti tokie rodikliai: *kliento amžius, pastovumas (mėn), grynosios*

*pajamos, pastovumas darbe (mėn), suteikta paskola, vaikų skaičius, darbinė padėtis (balais), įsipareigojimai, išsilavinimas (balais).* Atsižvelgiant į duomenų tarpusavio koreliaciją, buvo palikti šie rodikliai: *pastovumas darbe (mėn), grynosios pajamos, įsipareigojimai, paskolos dydis.*

Taigi, tirsime, kaip kitamieji *kliento pastovumas darbe*, *kliento grynosios pajamos*, *įsipareigojimai* priklauso nuo kintamojo *paskolos dydis*. Tyrimui naudojome tik tokių klientų duomenis, kurie laiku mokėjo įmokas, tačiau pasitaikė po vienos ar dviejų įmokų pradelsimus. Taigi, tyrimas atliktas tik su mokiais klientais, kuriems paskolos sutartys nebuvo nutrauktos. Duomenys pateikti duomenų faile *Klientas.txt*.

Norėdami įsitikinti, kad nėra multikolinearumo, patikrinsime koreliacinį ryšį tarp *kliento pastovumo darbe (mėn*), *kliento grynųjų pajamų (Lt*) ir *įsipareigojimų (Lt*). Tuo tikslu skaičiuosime Pirsono koreliacijos koeficientus. Koreliacinės analizės programos tekstas pateiktas 4 priede, o rezultatai pateikti 1lentelėje.

#### **3.1 lentelė**

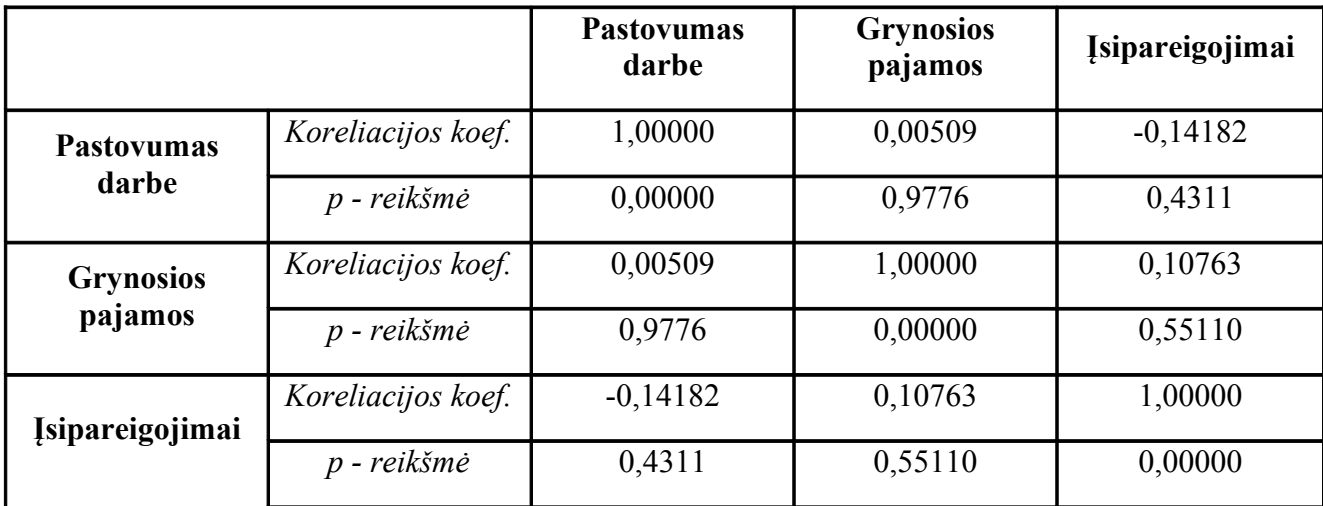

**Koreliacinės analizės rezultatai**

Kiekvienai kintamųjų porai tikriname nulinę hipotezę  $H_0$ : koreliacijos koeficientas yra lygus nuliui. Remiantis koreliacinės analizės rezultatais nustatome, kad su reikšmingumo lygmeniu  $\alpha$  = 0,05 visoms kintamųjų poroms nulinė hipotezė nėra atmetama. Todėl sakome, kad koreliacijos koeficientų reikšmių skirtumas nuo nulio yra nereikšmingas, t.y. tiesinio ryšio tarp kintamųjų nėra.

Norėdami patikrinti, ar nėra ir netiesinio ryšio, braižome kintamųjų taškų sklaidos diagramas.

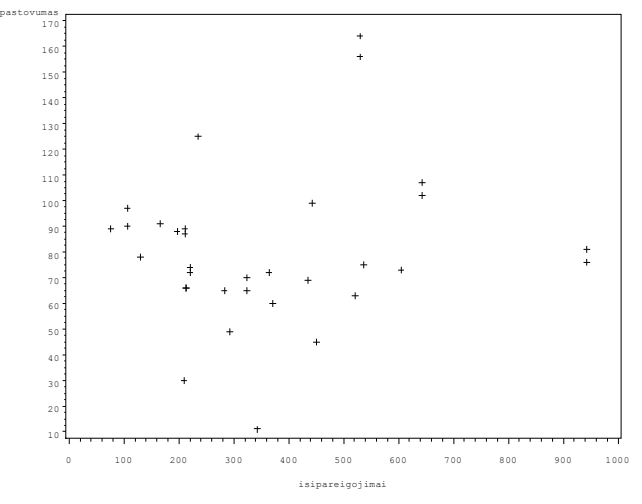

#### **3.5 Pav. Kintamųjų** *Įsipareigojimai* **ir** *Pastovumas* **taškų sklaidos diagrama**

Iš šių diagramų nematome jokio sąryšio tarp kintamųjų įgyjamų reikšmių, todėl tiesinės regresijos modelyje analizuosime paskolos priklausomybę nuo visų trijų kintamųjų.

Atliekame regresinę analizę ir gauname tokius rezultatus:

#### **3.2 lentelė**

#### **Regresinės analizės rezultatai**

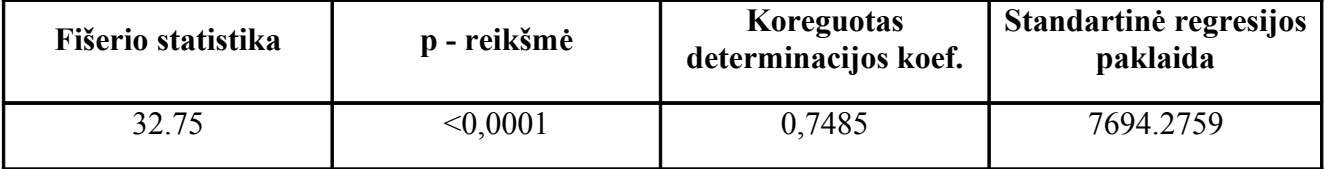

Tikriname hipotezę, kad regresija yra netiesinė. Kadangi p – reikšmė yra mažesnė už reikšmingumo lygmenį  $\alpha$  = 0,05, tai hipotezė apie regresijos netiesiškumą yra atmetama. Kadangi turime nedidelę imtį, tai modelio efektyvumo vertinimui naudojame koreguotą determinacijos koeficientą, kuris šiuo atveju yra lygus 0,74. Taigi, galime sakyti, kad 74% sklaidos gali būti paaiškinta tiesine regresija. Standartinė regresijos paklaida yra lygi 7694,2759.

Išsiaiškinome, kad regresija yra tiesinė. Tuomet formuluojame hipotezę, kad regresijos parametras nėra statistiškai reikšmingas, ir tikriname ją kiekvieno kintamojo parametrams atskirai.

| <b>Kintamasis</b>           | <b>Parametras</b> | <b>Standartinė</b><br>paklaida | <b>Stjudento</b><br>statistika | p - reikšmė |
|-----------------------------|-------------------|--------------------------------|--------------------------------|-------------|
| Laisvasis narys             | 9225.7838         | 6001,1533                      | 1,54                           | 0,1351      |
| <b>Pastovumas</b>           | 239.8184          | 45.9126                        | 5,22                           | < 0,0001    |
| <b>Grynosios</b><br>pajamos | 25.54145          | 3.0904                         | 8,26                           | < 0,0001    |
| <b>Įsipareigojimai</b>      | $-6.54763$        | 6.3003                         | $-1,04$                        | 0,0073      |

**Kiekvieno kintamojo regresinės analizės rezultatai**

Iš aukščiau pateiktos lentelės matome, kad visų kintamųjų parametrai, išskyrus laisvąjį narį, yra statistiškai reikšmingi. Todėl sudarysime regresijos modelį be laisvojo nario ir palyginsime rezultatus. Gauname:

#### **3.4 lentelė**

#### **Regresinės analizės (be laisvojo nario) rezultatai**

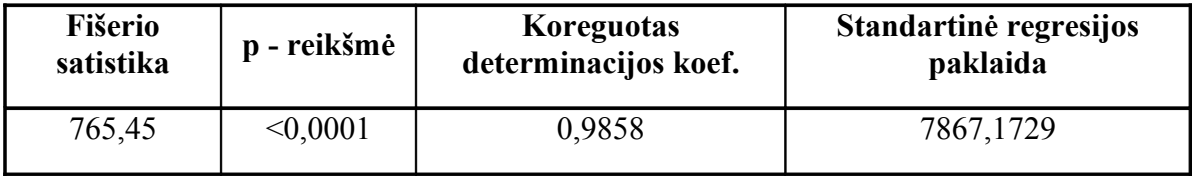

Hipotezė, kad regresija yra netiesinė, atmetama. Šiuo atveju pataisytas determinacijos koeficientas yra didesnis nei prieš tai nagrinėtu atveju (jis parodo, kad maždaug 24% sklaidos daugiau yra paaiškinama tiesine regresija , lyginant su anksčiau nagrinėtu atveju).

Pažiūrėkime, ar šiuo atveju regresijos kintamųjų parametrai yra statistiškai reikšmingi ir kokias reikšmes jie įgyja:

#### **3.5 lentelė**

#### **Kiekvieno kintamojo regresinės analizės (be laisvojo nario) rezultatai**

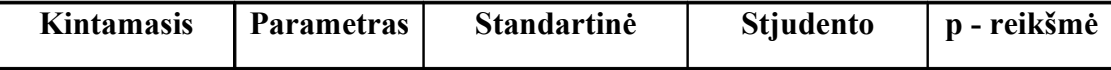

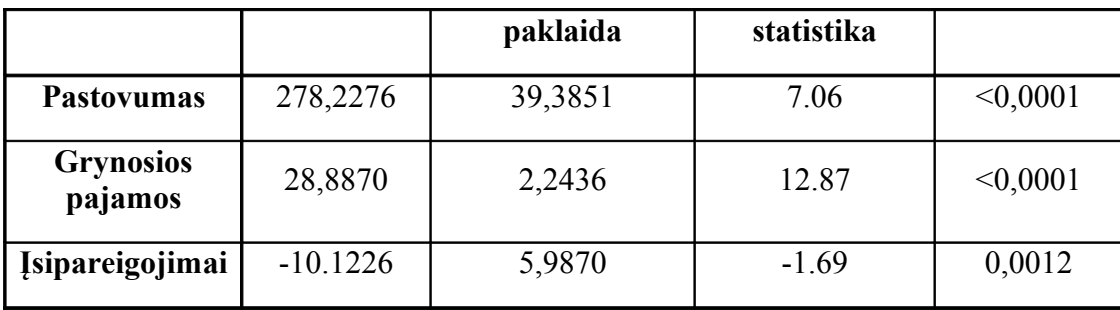

Iš 5 lentelės matome, kad su reikšmingumo lygmeniu  $\alpha$  = 0,05 visi modelio parametrai yra statistiškai reikšmingi, todėl regresijos lygtis yra:

Paskolos\_dydis =  $278,2276 \cdot$  Pastovumas +  $28,8870 \cdot$  Grynosios\_pajamos -

 $-10,1226$  · Isipareigojimai

Modelio korektiškumo tyrimas.

 Tikriname nulinę hipotezę, kad liekanų skirstinys yra normalusis. Kadangi imtis yra nedidelė, tai hipotezei naudojame *Shapiro – Wilk* statistiką ( žr.3.6 Lentelę). Gauname, kad W = 0,9182, *p* reikšmė lygi 0,0664, t.y daugiau už reikšmingumo lygmenį  $\alpha$  = 0,05, todėl hipotezė apie skirstinio normalumą priimama.

#### **3.6 Lentelė**

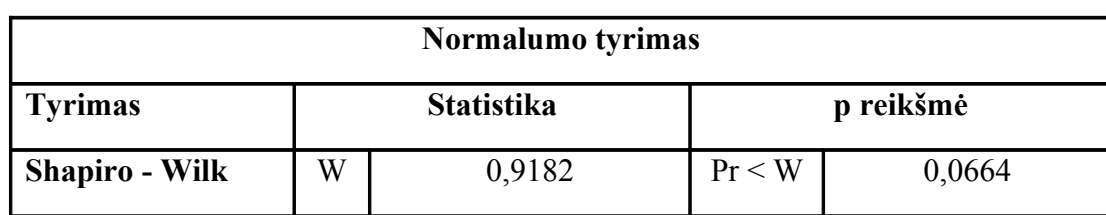

**Liekanų normaliojo pasiskirstymo tikrinimas**

Tikriname nulinę hipotezę, apie liekanų vidurkio lygybę nuliui (žr. 3.7 lentelę). Hipotezė  $H_0$ nėra atmetama nes reikšmingumo lygmuo  $\alpha = 0.05 < p = 0.7307$ . Taigi gauname, kad liekanų vidurkis yra lygus nuliui.

#### **3.7 Lentelė**

#### **Hipotezė apie liekanų vidurkio lygybę nuliui**

#### **Tyrimas: Mu0**=0

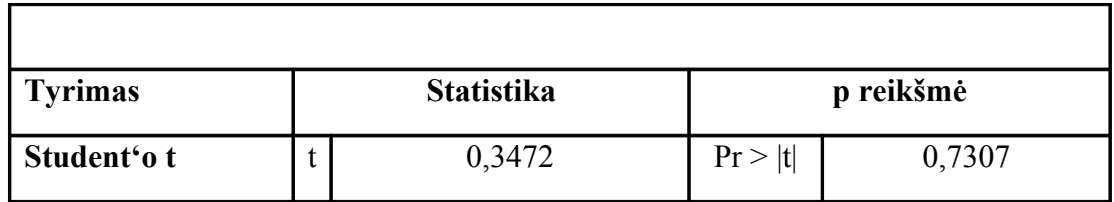

Stebėtų ir prognozuojamų reikšmių grafikas sudaro 45° ašį su absisių ašimi.

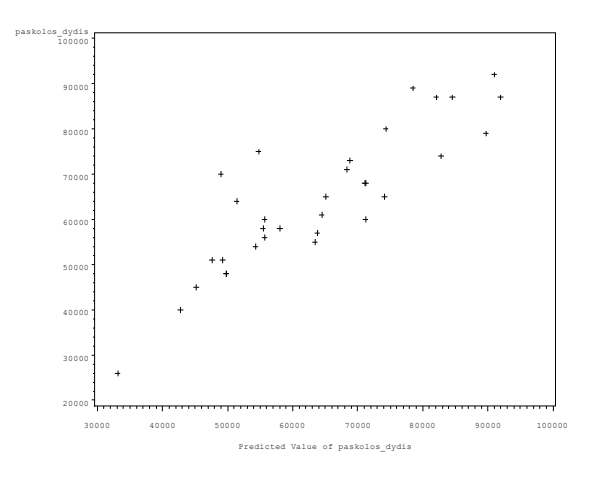

**3.6 Pav. Stebėtų ir prognozuotų reikšmių grafikas**

Liekanų sklaida apie vidurkį yra pastovi (žr. 3.7 pav.). Kiti liekamų paklaidų sklaidos grafikai pateikti priede.

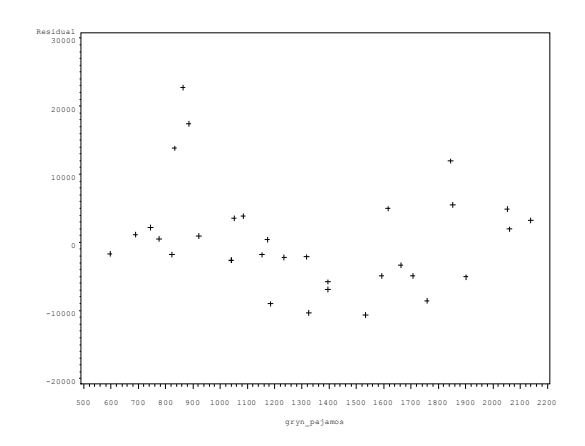

#### **3.7 Pav. Kintamojo** *Gryn\_pajamos* **liekamųjų paklaidų sklaidos grafikas**

Taip pat tikriname hipotezę apie naudojamo kintamojo *paskola* skirstinio normalumą. Gauname: W = 0,979, p reikšmė yra lygi 0,7617, t.y daugiau už reikšmingumo lygmenį  $\alpha$  = 0,05, todėl hipotezė apie skirstinio normalumą priimama (žr. 3.8 Lentelę). Likusiųjų kintamųjų skirstiniai taip pat normalieji, lentelės pateiktos priede (žr. 4 Priedą). Taigi modelis taikomas korektiškai.

#### **3.8 Lentelė**

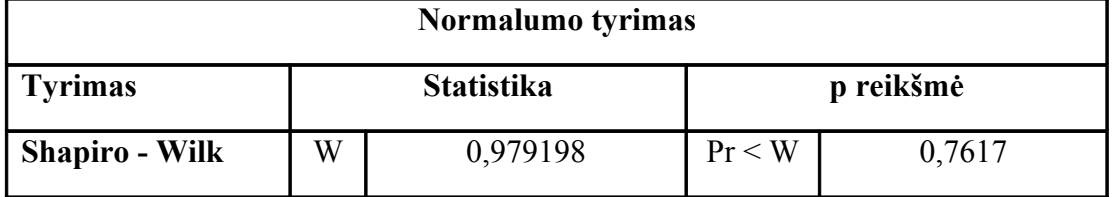

#### **Kintamojo** *paskola* **normaliojo pasiskirstymo tikrinimas**

## **2.4 PROGNOZAVIMAS**

Prognozavimui naudosime SAS/ETS posistemes SAS Time Series Viewer ir SAS Series Forecasting system, kadangi ši laiko eilučių prognozavimo sistema apima plačius prognozavimo modelius. Pasirinkome iš sąrašo šiuos prognozavimo metodus:

- Tiesinis trendas;
- Tiesinis trendas su sezoniniais svyravimais;
- Logaritminis tiesinis trendas;
- Logaritminis tiesinis trendas su sezoniniais svyravimais;
- Eksponentinis trendas;
- Paprastasis eksponentinis glodinamas;
- Slopinamasis eksponentinis trendas;
- Logaritminis *Airline* modelis;
- Winter metodas;

Pagal turimus suteiktų naujų paskolų nefinansinėms korporacijoms ir namų ūkiams duomenis nuo 2005-ųjų metų iki 2011 kovo mėnesio nubraižome grafiką.

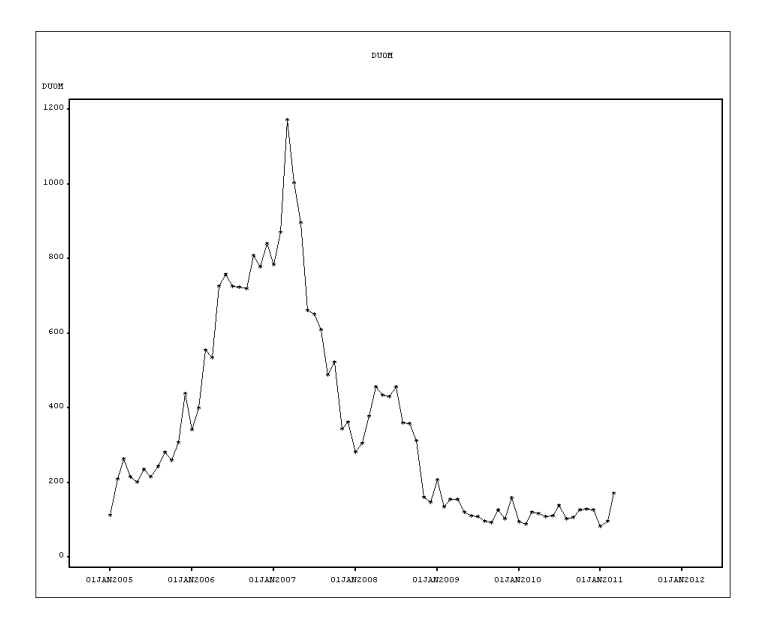

#### **3.8 Pav. Suteiktos naujos paskolos nefinansinėms korporacijoms ir namų ūkiams**

Grafike matome, 2007 metų pakilimą. Nuo 2005 metų pasirašytų sutarčių vis daugėjo. Norėdami pasirinkti geriausią prognozavimo metodą, palyginome paklaidas. Paminėtų prognozavimo metodų grafikus rasime 6 priede.

**3.9 Lentelė**

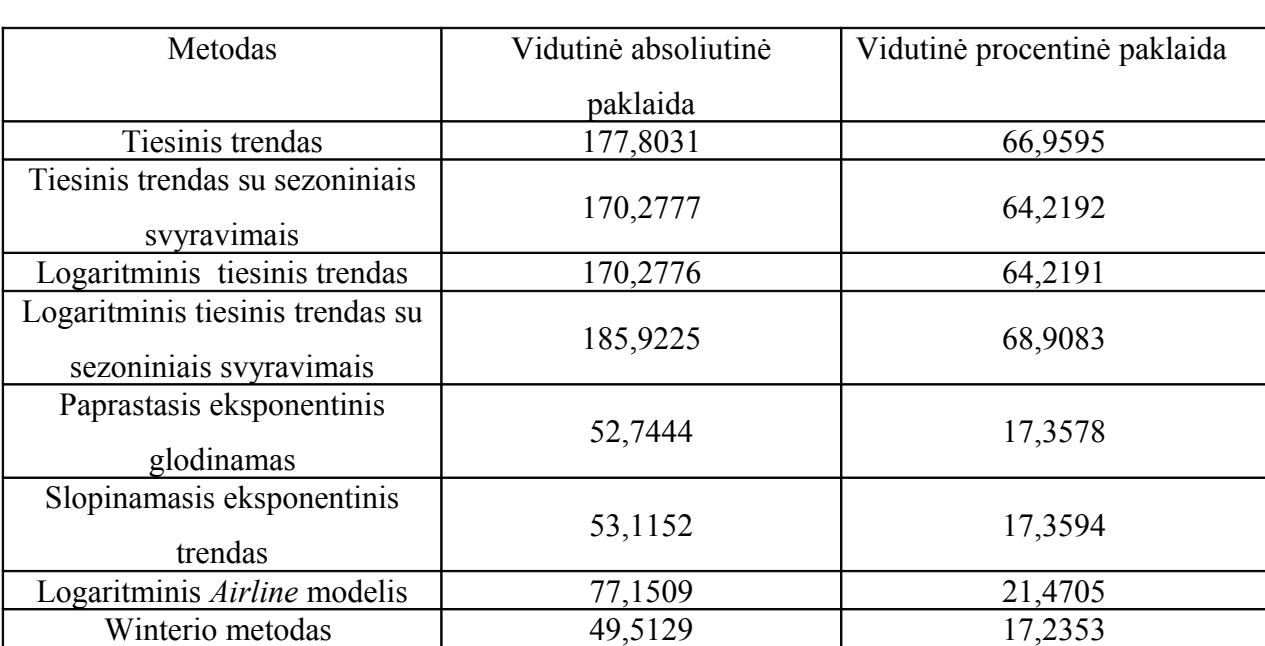

## **Suteiktų naujų paskolų nefinansinėms korporacijoms ir namų ūkiams prognozavimo metodų paklaidų palyginimas.**

Palyginę prognozavimo metodus pagal vidutinę absoliutinę ir vidutinę procentinę paklaidą matome, kad mažiausios prognozavimo paklaidos Winterio metodu (žr. 3.9 pav.).

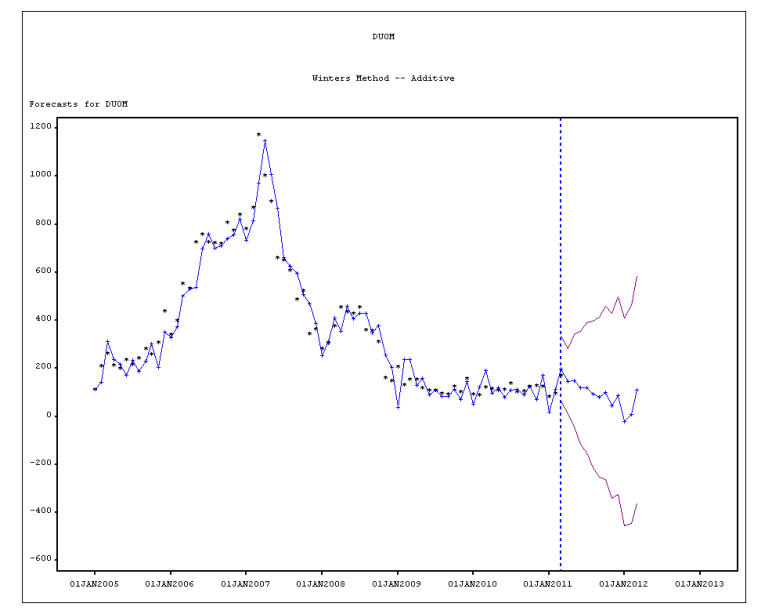

#### **3.9 Pav. Prognozavimas Winter metodu**

Palyginsime tikrąsias reikšmes ir Winter metodo prognozavimo apskaičiuotas reikšmes. Susipažinsime, kokios reikšmės šiuo metodu prognozuojamos 2011 metams. Kitų metodų grafikus rasite prieduose.

#### **3.10 lentelė**

## **Suteiktų naujų paskolų nefinansinėms korporacijoms ir namų ūkiams tikrųjų ir prognozuotų reikšmių palyginimas**

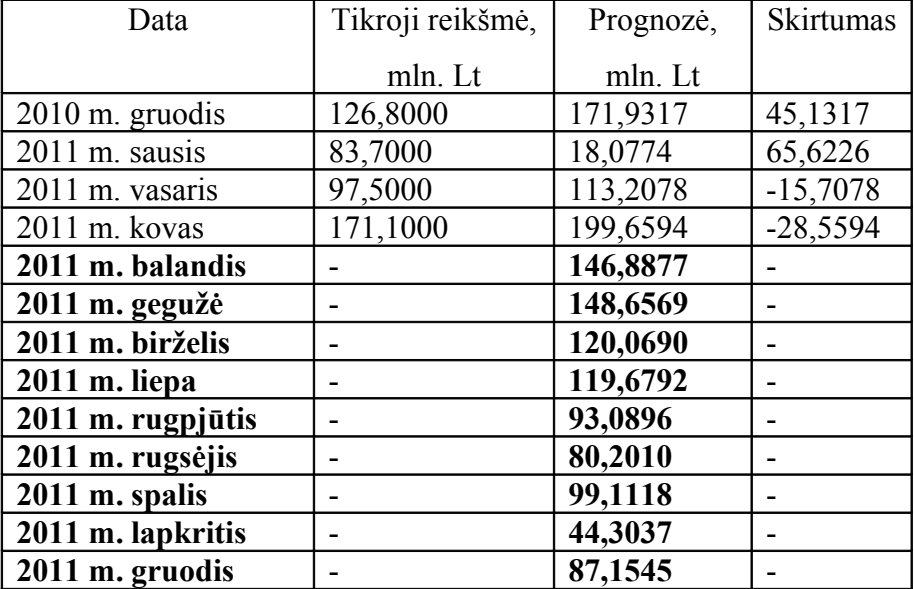

Prognozuojamas suteiktų paskolų sumos augimas. Sumažėjimas turėtų būti lapkričio ir gruodžio mėnesiais.

## **IŠVADOS**

- **1.** Daugialypės regresinės analizės tyrimai parodė, jog klientas norėdamas įvertinti savo galimybę grąžinti paskolą (t.y. norimos paskolos dydį) turi įvertinti *pastovumą darbe, grynąsias šeimos pajamas* ir *vykdomus įsipareigojmus*.
- **2.** Parašyta programa, kuri nustato fizinių asmenų reitingą ir nusprendžia, ar klientui galima suteikti paskolą ar ne. Programa naudoja vertinimo balais modelį. Programa patogi ir suprantama vortoti. Su šia programa nagrinėjant dabartinius skolininkus pamatėme, kad mėnesinių įmokų už paskolą sumos ir grynųjų mėnesio pajamų santykis negali būti didesnis kaip 40proc.
- **3.** Suteiktas naujas paskolas nefinansinėms korporacijoms ir namų ūkiams (nuo 2005-ųjų metų iki 2011 kovo mėn) tiksliausiai prognozuoja Winter metodas, nes palyginus vidutinę procentinę ir vidutinę absoliutinę paklaidas, jos gaunamos mažiausios.

## **LITERATŪROS SĄRAŠAS**

- 1. Murphy D. Understanding Risk The Theory and Practice of financial Risk Management. London, 2008. 444p.
- 2. Lietuvos Bankas. Prieiga per internetą: http://www.lb.lt/lt/leidiniai/ataskaitos/ataskaita2009.pdf
- 3. Valvonis V. Kredito rizikos valdymas banke. Vilnius, 2004. 82p.
- 4. Valakevičius E. Investicijų mokslas. Kaunas, 2001. 324 p.
- 5. Čekanavičius V., Murauskas G. Statistika ir jos taikymai II . Vilnius, 2004. 271p.
- 6. Čekanavičius V., Murauskas G. Statistika ir jos taikymai III. Vilnius, 2009.239p.
- 7. Sakalauskas V. Statistika su Statistica. Vilnius, 1998. 227 p.
- 8. Elliott R. J. Learning SAS in the compiuter LAB. Canada, 2000. 233p.
- 9. Blonskis J., Bukšnaitis V., Jusas V., Marcinkevičius R., A. M. Valavičius C++ Builder pavyzdžiai, 2005. 324p.
- 10. Kamienas I., Valvonis V. Paskolų registro naudojimas kredito rizikai valdyti. Prieiga per internetą: [http://212.59.24.64/CV/kamienas\\_valvonis.pdf](http://212.59.24.64/CV/kamienas_valvonis.pdf)
- 11. Statistikos departamentas. Prieiga per internetą:<http://www.stat.gov.lt/lt/>
- 12. J. Rebecca J. Elliott Learning SAS in the Computer Lab, Duxbury Press, 1995. 175 p.

## **1 PRIEDAS**

#### **1 Lentelė**

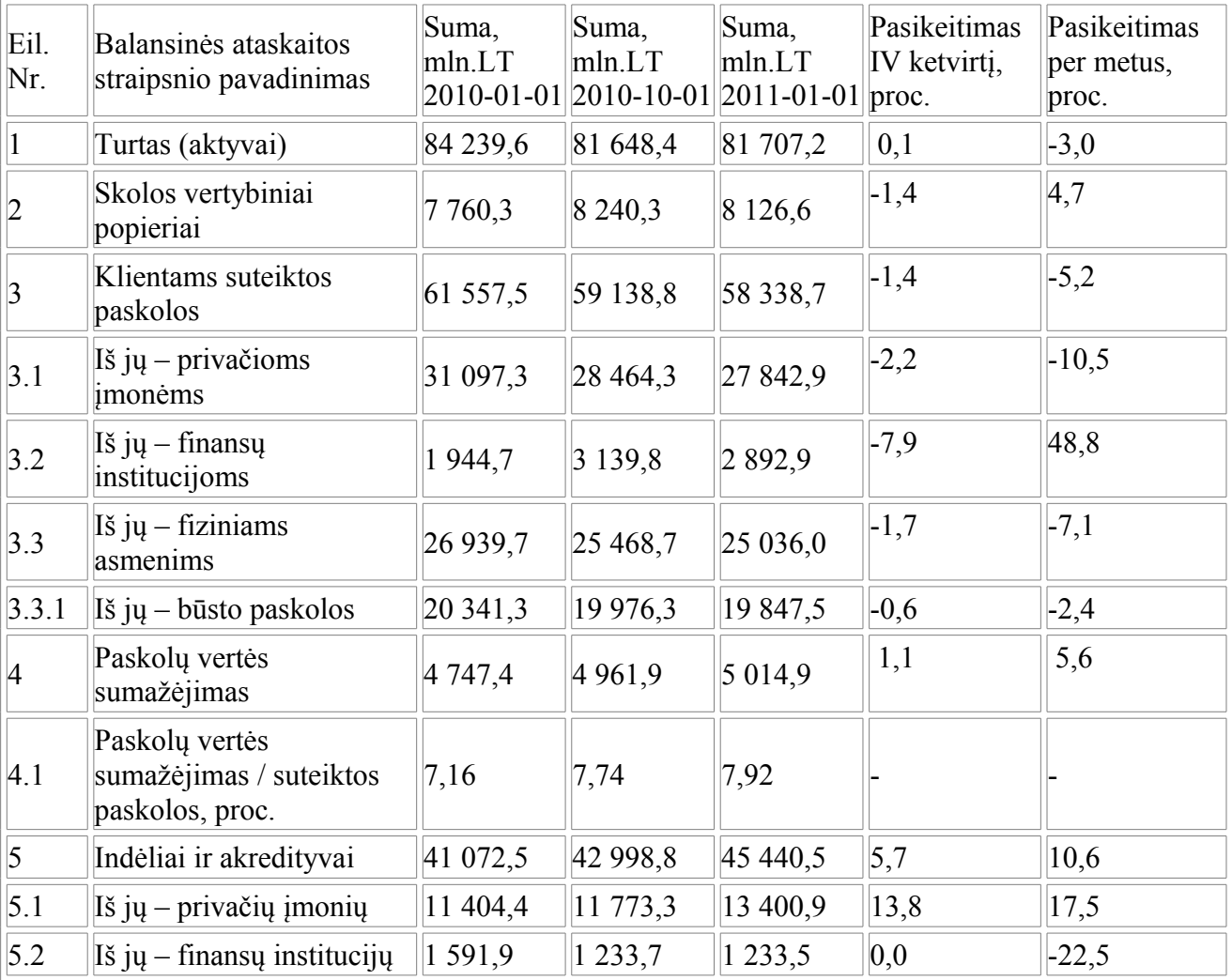

## **Bankų sistemos kai kurių turto ir įsipareigojimų straipsnių dinamika**

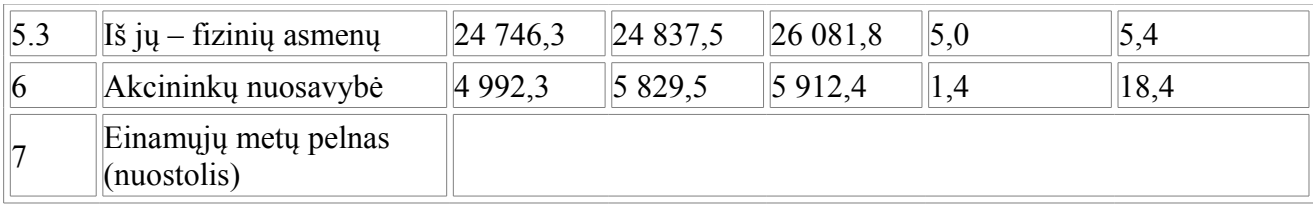

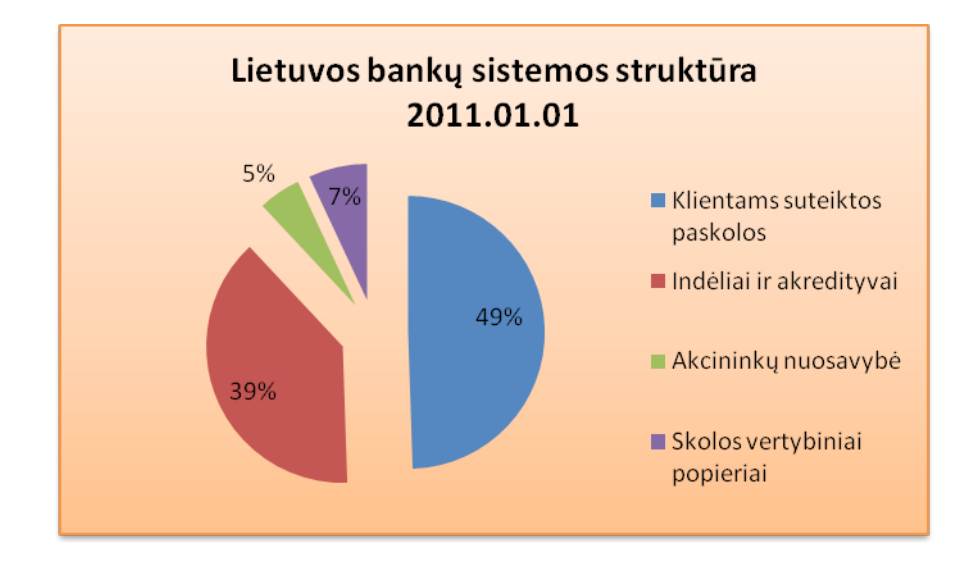

## **1 Pav. Lietuvos bankų sistemos pagrindinė struktūra**

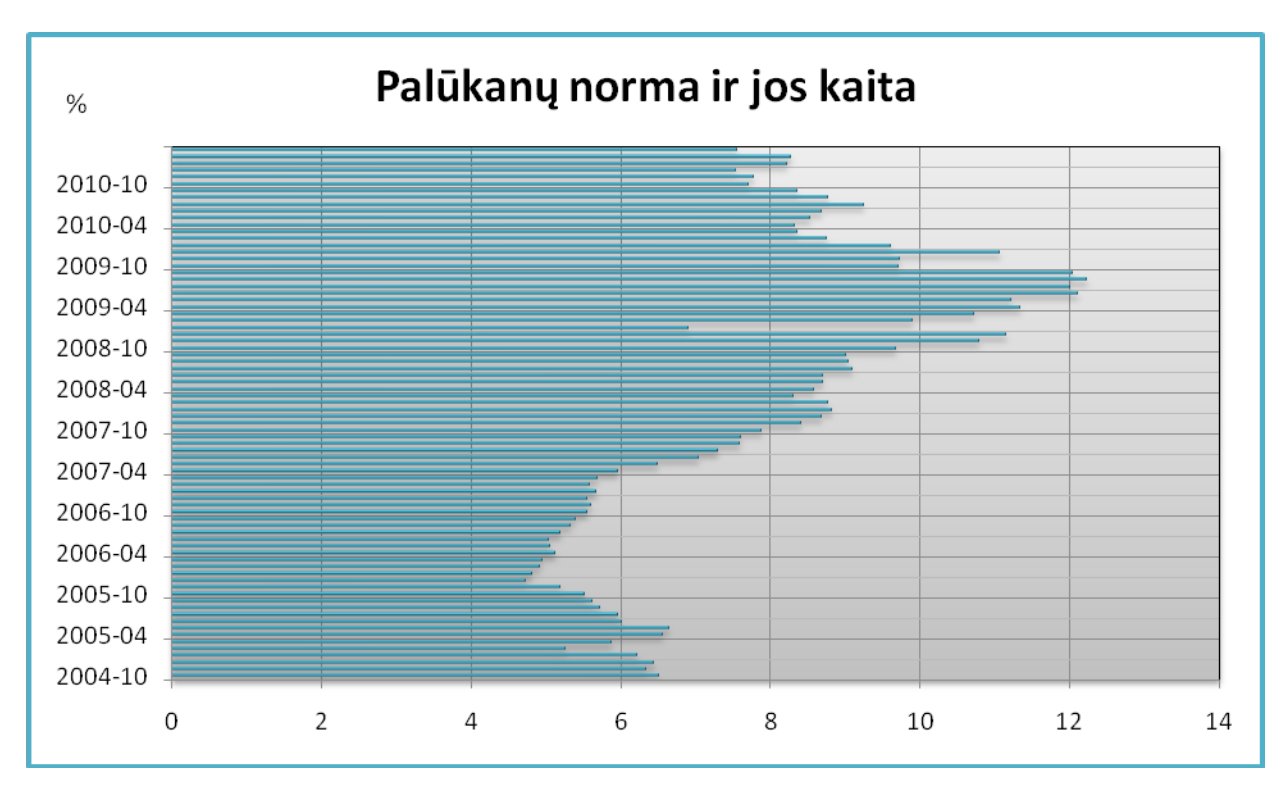

**2 Pav. Palūkanų normos kaita nuo 2004- 2011.02 metų**

## **2 PRIEDAS. SKLAIDOS DIAGRAMOS**

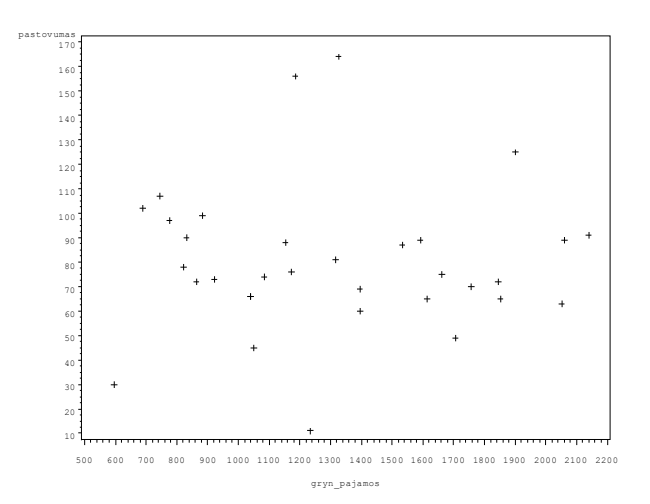

#### **3 pav. Kintamųjų** *Grynosios pajamos* **ir** *Pastovumas* **taškų sklaidos diagrama**

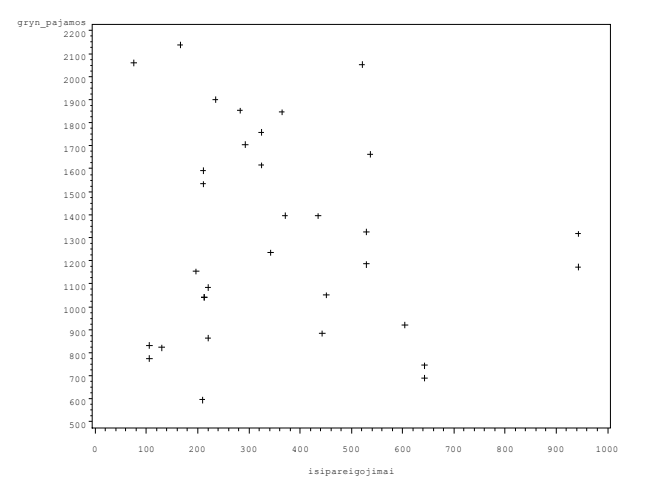

**4 pav. Kintamųjų** *Grynosios pajamos* **ir** *Įsipareigojimai* **taškų sklaidos diagrama**

## **3 PRIEDAS. LIEKAMŲJŲ PAKLAIDŲ SKLAIDOS**

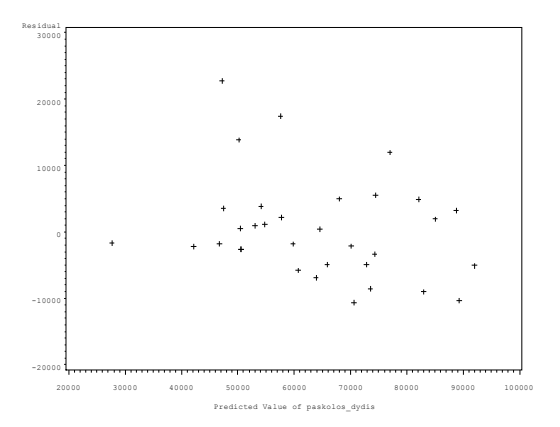

**5 Pav. Kintamojo** *Paskolos\_dydis* **liekamųjų paklaidų sklaidos grafikas**

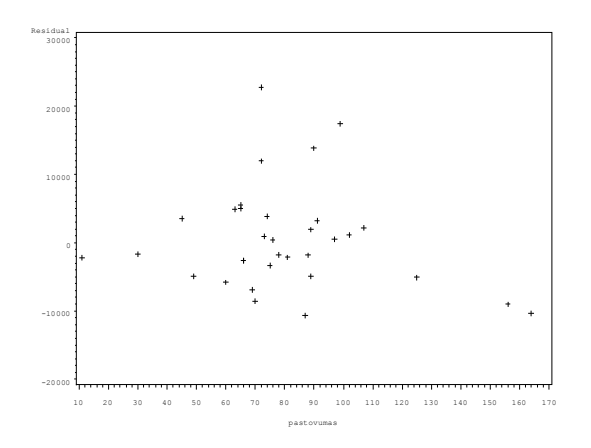

**6 Pav. Kintamojo** *Pastovumas* **liekamųjų paklaidų sklaidos grafikas**

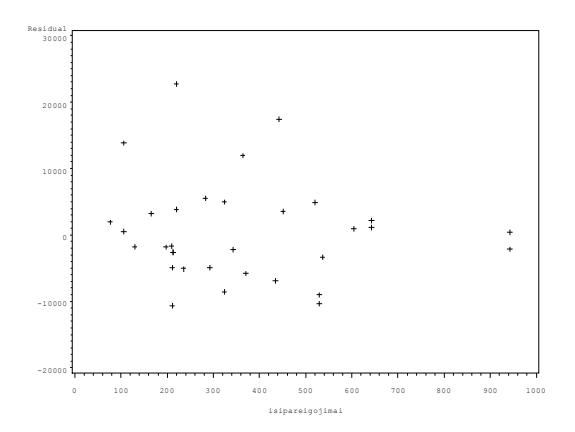

**7 Pav. Kintamojo** *Įsipareigojimai* **liekamųjų paklaidų sklaidos grafikas**

## **4 PRIEDAS. NORMALIOJO PASISKIRSTYMO TIKRINIMAS**

1 Lentelė

**Kintamojo** *Įsipareigojimai* **normaliojo pasiskirstymo tikrinimas**

| Normalumo tyrimas     |   |                   |           |        |  |  |  |
|-----------------------|---|-------------------|-----------|--------|--|--|--|
| <b>Tyrimas</b>        |   | <b>Statistika</b> | p reikšmė |        |  |  |  |
| <b>Shapiro - Wilk</b> | W | 0,899229          | Pr < W    | 0,0051 |  |  |  |

2 Lentelė

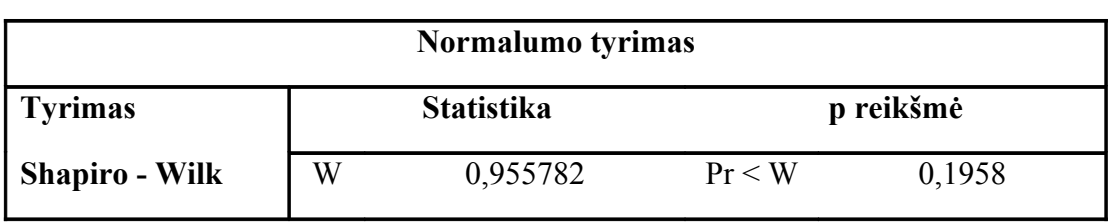

#### **Kintamojo** *Grynosios pajamos* **normaliojo pasiskirstymo tikrinimas**

3 Lentelė

#### **Kintamojo** *Pastovumas* **normaliojo pasiskirstymo tikrinimas**

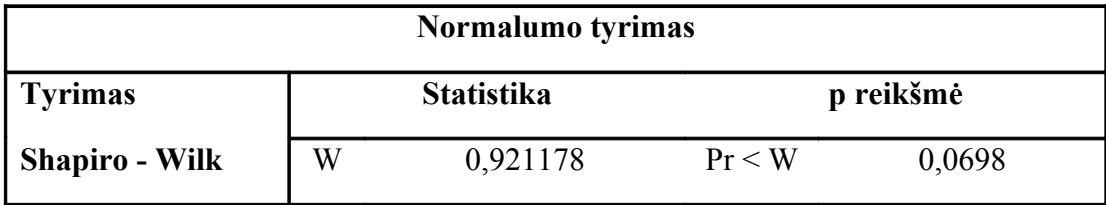

### **5 PRIEDAS. SAS PROGRAMOS TEKSTAS**

#### **Daugialypė regresinė analizė.**

```
filename failas 'C:\Documentsand Settings\tomarmo\Desktop\mag\Klientas.txt';
data duomenys;
infile failas;
input pastovumas 1-3 gryn_pajamos 5-8 isipareigojimai 11-13 paskolos_dydis 16-
20;
nisipareigojimai=-isipareigojimai;
run;
proc print data = duomenys;
run;
/* Normalumo tikrinimas*/
proc univariate normal plot data=duomenys;
var pastovumas;
var gryn pajamos;
var isipareigojimai;
var paskolos_dydis;
run;
proc corr data=duomenys;
```

```
var pastovumas gryn_pajamos nisipareigojimai;
run;
proc reg data=duomenys;
model paskolos dydis=pastovumas gryn pajamos nisipareigojimai;
output out=naujas p=prognoze r=liekana;
run;
proc reg data=duomenys;
model paskolos dydis=pastovumas gryn pajamos nisipareigojimai/ noint;
output out=naujas p=prognoze r=liekana;
run;
proc gplot data=naujas;
plot paskolos_dydis*prognoze;
plot liekana*prognoze; 
plot liekana*pastovumas;
plot liekana*gryn_pajamos;
plot liekana*isipareigojimai;
run;
proc univariate normal plot data=naujas;
var liekana;
run;
proc gplot data=naujas;
plot pastovumas*gryn_pajamos;
plot gryn_pajamos*isipareigojimai;
plot pastovumas*isipareigojimai;
run;
```
#### **Duomenu nuskaitymas prognozavimui.**

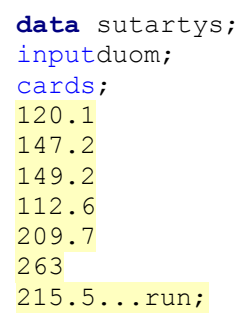

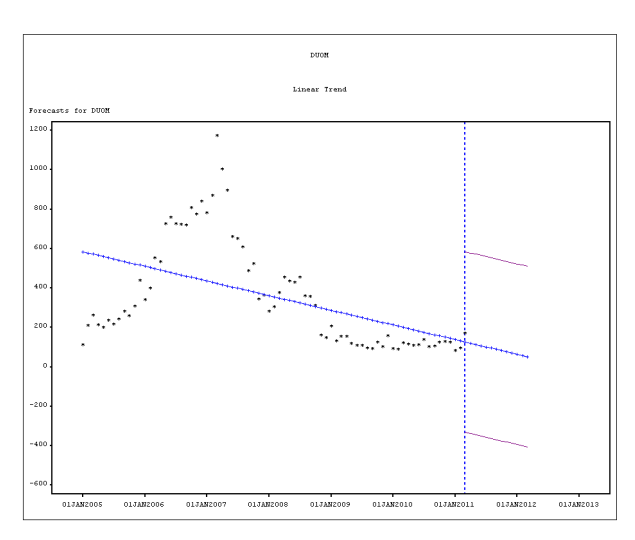

#### **6 PRIEDAS. PROGNOZAVIMO MODELIAI**

**8 Pav. Tiesinio trendo prognozavimas**

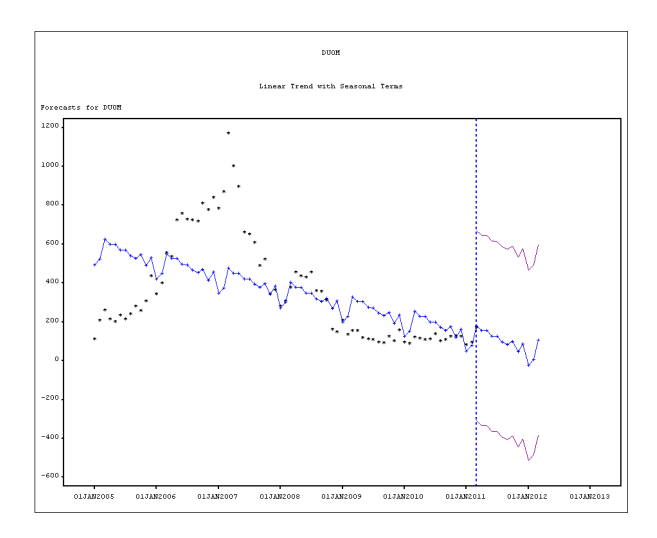

**9 Pav. Tiesinio trendo su sezoniniais svyravimais prognozavimas**

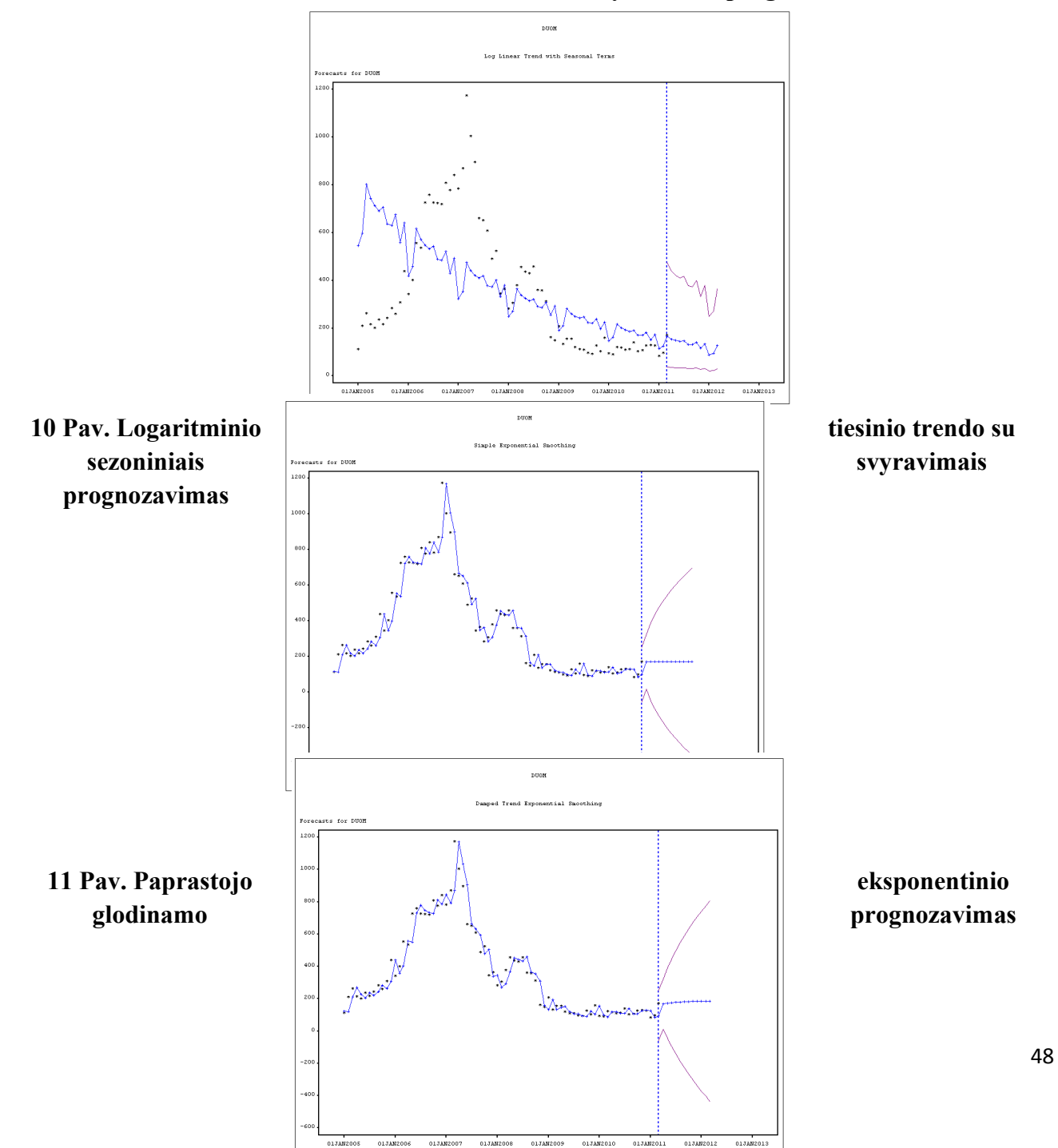

**12 Pav. Slopinamojo eksponentinio trendo prognozavimas**

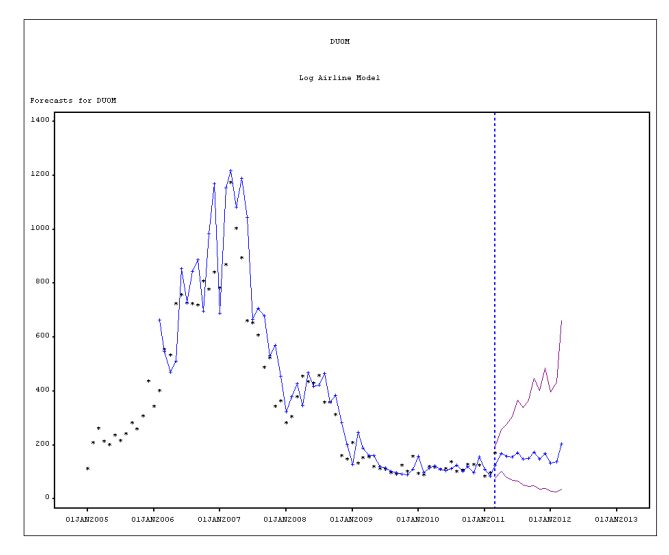

**13 Pav. Logaritminio** *Airline* **modelio prognozavimas**

## **7 PRIEDAS. PASKOLŲ IŠDAVIMO PROGRAMA SUDARYMAS**

#### **Programos tekstas.**

#include <vcl.h>

#pragma hdrstop

#include "Unit1.h"

#pragma package(smart\_init)

#pragma resource "\*.dfm"

TForm1 \*Form1;

\_\_fastcall TForm1::TForm1(TComponent\* Owner)

```
 : TForm(Owner)
{
}
void __fastcall TForm1::Button1Click(TObject *Sender)
{
Close(); 
}
void __fastcall TForm1::Button2Click(TObject *Sender)
{
Memo1->Lines->Clear();
bal = 0;
if (Tikrinti() == true)
 {
 int amzius; amzius = StrToInt(Edit1->Text);
if (amzius < 18) \frac{1}{2} pagal amziu priskiria balus
bal = -100;
 if ( (amzius >= 18) && (amzius <= 25))
bal = 1;
 if ( (amzius >= 26) && (amzius <= 45))
bal = 5if ( (amzius >= 46) && (amzius <= 60))
bal = 2;
 if ( (amzius >= 61) && (amzius <= 65))
bal = 1;
 if ( (amzius >65))
bal = 0;
if (ComboBox1->ItemIndex == 0) //prideda balu uz issilavinima
bal = bal + 5;
 if (ComboBox1->ItemIndex == 1)
bal = bal + 3; if (ComboBox1->ItemIndex == 2)
bal = bal + 1; if (ComboBox1->ItemIndex == 3)
```

```
bal = bal + 2;if (ComboBox1->ItemIndex == 4)
bal = bal + 2; if (ComboBox1->ItemIndex == 5)
bal = bal - 100;if (ComboBox2->ItemIndex == 0) //prideda balu uz uzimamas pareigas
bal = bal + 5; if (ComboBox2->ItemIndex == 1)
bal = bal + 4; if (ComboBox2->ItemIndex == 2)
bal = bal + 2;
 if (ComboBox2->ItemIndex == 3)
bal = bal + 0;
int trukme; trukme = StrToInt(Edit4->Text);
if (trukme \leq 3) // prideda balu uz darbo trukme
bal = bal -100; if ( (trukme >= 3) && (trukme <= 12))
bal = bal + 1; if ( (trukme >= 13) && (trukme <= 36))
bal = bal + 2; if ( (trukme >= 37) && (trukme <= 60))
bal = bal + 3;
 if ( (trukme >60))
bal = bal + 5;
if (ComboBox3->ItemIndex == 0) //prideda balu uz seimynine padeti
bal = bal + 5; if (ComboBox3->ItemIndex == 1)
bal = bal + 4; if (ComboBox3->ItemIndex == 2)
bal = bal + 0; if (ComboBox3->ItemIndex == 3)
bal = bal + 2;
if (ComboBox5->ItemIndex == 0) //prideda balu uz gyvenamojo busto tipà
```

```
bal = bal + 5; if (ComboBox5->ItemIndex == 1)
bal = bal + 0; if (ComboBox5->ItemIndex == 2)
bal = bal + 1;
if (ComboBox6->ItemIndex == 1) //prideda balu uz turima turta
bal = bal + 6; if (ComboBox6->ItemIndex == 2)
bal = bal + 8;
 if (ComboBox6->ItemIndex == 3)
bal = bal + 10;
 if (ComboBox6->ItemIndex == 5)
bal = bal + 4; if (ComboBox6->ItemIndex == 6)
bal = bal + 6;
 if (ComboBox6->ItemIndex == 7)
bal = bal + 8;
 if (ComboBox6->ItemIndex == 8)
bal = bal + 0;if (ComboBox7->ItemIndex == 0) //prideda balu uz pajamu tipa
bal = bal + 5; if (ComboBox7->ItemIndex == 1)
bal = bal + 0;
double alga; alga = StrToInt(Edit5->Text);
if (alga \le 1000) // prideda balu uz atlyginimo dydi
bal = bal + 0; if ( (alga >= 1001) && (alga <= 1500))
bal = bal + 2; if ( (alga >= 1501) && (alga <= 2000))
bal = bal + 4; if ( (alga >= 2001) && (alga <= 2500))
bal = bal + 6; if ( (alga > 2500))
```

```
bal = bal + 10;
double alga2; alga2 = StrToInt(Edit6->Text);
if (alga2 < 1500) // prideda balu uz papildomas periodines pajamas
bal = bal + 0; if ( (alga2 >= 1501) && (alga2 <= 2500))
bal = bal + 2; if ( (alga2 > 2500))
bal = bal + 3;
if (ComboBox8->ItemIndex == 0) //prideda balu uz kredito istorija siame banke
bal = bal + 0;
 if (ComboBox8->ItemIndex == 1)
bal = bal + 3;
 if (ComboBox8->ItemIndex == 2)
bal = bal + 5;
 if (ComboBox8->ItemIndex == 3)
bal = bal - 100;if (ComboBox9->ItemIndex == 0) //prideda balu uz kredito istorija kituose banke
bal = bal + 0; if (ComboBox9->ItemIndex == 1)
bal = bal + 5;
 if (ComboBox9->ItemIndex == 2)
bal = bal - 100;
if (CheckBox1->Checked == true) //ar atlyginimas pervedamas i si banka
bal = bal + 5;
if (CheckBox1->Checked == true) //ar tu gyvybes draudima
bal = bal + 2;
double pagsuma; pagsuma = StrToInt(Edit8->Text); // pageidaujama suma
 int pagtrukme; pagtrukme = StrToInt(Edit9->Text); //pageidaujamas laikotarpis
 double pagpalukanos; pagpalukanos = StrToInt(Edit10->Text); // pageidaujami procentai
 double skolos; skolos = StrToInt(Edit7->Text); // turimi finansiniai isipareigojimai imoku suma
 double imoka;
if (pagpalukanos != 0)
```

```
 imoka = pagsuma * (pagpalukanos/100) / (1-(1+pagpalukanos)-pagtrukme);
```

```
 else imoka = 0;
 double santykis;
if ( (alga + alga2) != 0 )
 santykis = (skolos + imoka)/(alga + alga2);
 else santykis = 0;
int nariu; nariu = StrToInt(Edit11->Text); \qquad //seimos nariu skaicius
 double sumanariui;
if (nariu != 0)
sumanariui = (alga + alga2 - skolos)/nariu; // ? ar reikia atimti naujasimokas
 else sumanariui = 0;
if ((ComboBox4->ItemIndex == 0) \parallel (ComboBox4->ItemIndex == 1)
|| (ComboBox4->ItemIndex == 2) || (ComboBox4->ItemIndex == 3)
 || (ComboBox4->ItemIndex == 4) || (ComboBox4->ItemIndex == 5)) //jei gyvena dideliuose miestuose
     {
    if (nariu == 1) //jei vienas narys seimoje
          {
          if (sumanariui < 1200) // prideda balu uz atlyginimo dydi
         bal = bal -100; if ( (sumanariui >= 1200) && (sumanariui <= 1700))
         bal = bal + 2; if ( (sumanariui >= 1701) && (sumanariui <= 2200))
         bal = bal + 5;
           if ( (sumanariui >= 2201) && (sumanariui <= 2700))
         bal = bal + 10;
          if ( sumanariui > 2700)
         bal = bal + 15;
          }
     if (nariu == 2) //jei 2 nariai seimoje
          {
          if (sumanariui < 1100) // prideda balu uz atlyginimo dydi
         bal = bal -100:
          if ( (sumanariui >= 1100) && (sumanariui <= 1600))
         bal = bal + 2;
```

```
 if ( (sumanariui >= 1601) && (sumanariui <= 2100))
   bal = bal + 5; if ( (sumanariui >= 2101) && (sumanariui <= 2600))
   bal = bal + 10; if ( sumanariui > 2600)
   bal = bal + 15;
    }
if (nariu == 3) //ir t.t
    {
   if (sumanariui < 1000) // prideda balu uz atlyginimo dydi
   bal = bal -100;
    if ( (sumanariui >= 1000) && (sumanariui <= 1500))
   bal = bal + 2; if ( (sumanariui >= 1501) && (sumanariui <= 2000))
   bal = bal + 5;
     if ( (sumanariui >= 2001) && (sumanariui <= 2500))
   bal = bal + 10;
    if ( sumanariui > 2500)
   bal = bal + 15;
    }
if (nariu == 4)
    {
   if (sumanariui < 900) // prideda balu uz atlyginimo dydi
   bal = bal -100; if ( (sumanariui >= 900) && (sumanariui <= 1400))
   bal = bal + 2; if ( (sumanariui >= 1401) && (sumanariui <= 1900))
   bal = bal + 5;
     if ( (sumanariui >= 1901) && (sumanariui <= 2400))
   bal = bal + 10; if ( sumanariui > 2400)
   bal = bal + 15;
```

```
 }
```

```
if (nariu > 4)
          {
         if (sumanariui < 800) // prideda balu uz atlyginimo dydi
         bal = bal -100; if ( (sumanariui >= 800) && (sumanariui <= 1300))
         bal = bal + 2; if ( (sumanariui >= 1301) && (sumanariui <= 1800))
         bal = bal + 5; if ( (sumanariui >= 1801) && (sumanariui <= 2300))
         bal = bal + 10; if ( sumanariui > 2300)
         bal = bal + 15;
          }
     }
if (ComboBox4->ItemIndex == 6) //jei kituose miestuose
     {
    if (nariu > 4)
          {
         if (sumanariui < 700) \frac{1}{2} prideda balu uz atlyginimo dydi
         bal = bal -100; if ( (sumanariui >= 700) && (sumanariui <= 1200))
         bal = bal + 2;
          if ( (sumanariui >= 1201) && (sumanariui <= 1700))
         bal = bal + 5;
          if ( (sumanariui >= 1701) && (sumanariui <= 2200))
         bal = bal + 10; if ( sumanariui > 2200)
         bal = bal + 15;
          }
     if (nariu == 1)
          {
         if (sumanariui < 1100) // prideda balu uz atlyginimo dydi
         bal = bal -100;
```

```
 if ( (sumanariui >= 1100) && (sumanariui <= 1600))
   bal = bal + 2; if ( (sumanariui >= 1601) && (sumanariui <= 2100))
   bal = bal + 5; if ( (sumanariui >= 2101) && (sumanariui <= 2600))
   bal = bal + 10;
    if ( sumanariui > 2600)
   bal = bal + 15;
    }
if (nariu == 2)
    {
   if (sumanariui < 1000) \frac{1}{2} prideda balu uz atlyginimo dydi
   bal = bal -100;
    if ( (sumanariui >= 1000) && (sumanariui <= 1500))
   bal = bal + 2;
    if ( (sumanariui >= 1501) && (sumanariui <= 2000))
   bal = bal + 5;
     if ( (sumanariui >= 2001) && (sumanariui <= 2500))
   bal = bal + 10;
    if ( sumanariui > 2500)
   bal = bal + 15;
    }
 if (nariu == 3)
    {
   if (sumanariui < 900) \frac{1}{2} prideda balu uz atlyginimo dydi
   bal = bal -100;
    if ( (sumanariui >= 900) && (sumanariui <= 1400))
   bal = bal + 2; if ( (sumanariui >= 1401) && (sumanariui <= 1900))
   bal = bal + 5; if ( (sumanariui >= 1901) && (sumanariui <= 2400))
   bal = bal + 10; if ( sumanariui > 2400)
```

```
bal = bal + 15;
          }
     if (nariu == 4)
          {
         if (sumanariui < 800) // prideda balu uz atlyginimo dydi
         bal = bal -100:
          if ( (sumanariui >= 800) && (sumanariui <= 1300))
         bal = bal + 2;
          if ( (sumanariui >= 1301) && (sumanariui <= 1800))
         bal = bal + 5;
           if ( (sumanariui >= 1801) && (sumanariui <= 2300))
         bal = bal + 10;
          if ( sumanariui > 2300)
         bal = bal + 15;
 }
     }
 double seimlikutis; //Grynosios likutines seimos menesio pajamos vienam seimos nariui
 seimlikutis = ((alga + alga2) - (skolos + imoka))/nariu;
 double max; //maskimali paskolos suma
max = 0;
 max = 2.77355 * trukme + 2.88557 * seimlikutis+ 1.00684 * 1;
 ofstream frr(rez);
frr<< "Viso kliento pajamos per mënesá: "<< endl<< alga + alga2<<endl;
 frr<< "Privalomi mokejimai (per men): "<<endl<<skolos<<endl;
 frr<< "Grynosios likutinës mënesio 1 seimos nario pajamos: "<<endl<< alga + alga2 - skolos <<endl;
 frr<< "Mënesinës ámokos ir grynøjø pajamø santykis (%): " << endl<< santykis<<endl;
frr<< "Iðviso surinkta balø: "<< bal << endl;
 frr<< "Imokos dydis: "<< imoka <<endl;
 frr << "Pajamos per menesi: " << endl<< alga + alga2<<endl;
 frr << "Grynosios likutines seimos menesio pajamos: " << (alga + alga2) - (skolos + imoka)<<endl;
 frr << "Grynosios likutines seimos menesio pajamos vienam seimos nariui: " <<
seimlikutis<<endl;
```
frr<< "Mënesinës ámokos ir grynøjø pajamø santykis (%): " << santykis<<endl;

```
 // frr<< "Maksimali paskolos suma: "<< max<<endl;
  frr.close();
  Memo1->Lines->LoadFromFile(rez);
 }
}
bool TForm1::Tikrinti()
{
bool x; x = true;
return(x);
}
```